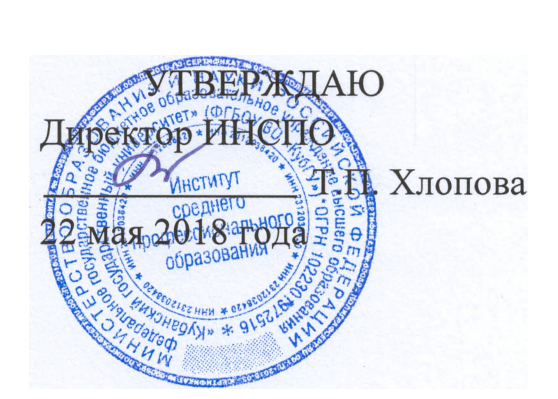

# **РАБОЧАЯ ПРОГРАММА УЧЕБНОЙ ДИСЦИПЛИНЫ**

ОП.08 Информационные технологии в профессиональной деятельности/Адаптивные информационные технологии в профессиональной деятельности

Специальность 38.02.01 Экономика и бухгалтерский учет (по отрослям)

1920

«КУБАНСКИЙ ГОСУДАРСТВЕННЫЙ УНИВЕРСИТЕТ»

Рабочая программа учебной дисциплины ОП.08 Информационные технологии в профессиональной деятельности/Адаптивные информационные технологии в профессиональной деятельности разработана на основе Федерального государственного образовательного стандарта (далее - ФГОС) по специальности среднего профессионального образования (далее СПО) 38.02.01 Экономика и бухгалтерский учет (по отраслям), утвержденного приказом Министерства образования и науки Российской Федерации от 05 февраля 2018 г. № 69, зарегистрированного в Министерстве юстиции 26.02.2018 (per. № 50137).

Дисциплина Информационные технологии в профессиональной деятельности/Адаптивные информационные технологии в профессиональной леятельности Форма обучения очная 3 курс 5 семестр всего 62 часа, в том числе: 26 час. лекции 36 час. практические занятия дифференцированный зачет форма итогового контроля

Составитель: преподаватель ИНСПО

А.С. Начарова ПОЛПИСЬ

Утверждена на заседании предметно-цикловой комиссии дисциплин экономического цикла и специальностей Экономика и бухгалтерский учет, Прикладная геодезия и Земельно-имущественные отношения протокол № 9 от 17 мая 2018 г.

Председатель предметно-цикловой комиссии:

Tlymes M.Б. Путилина

17 мая 2018 г.

Рецензенты: Генеральный директор ООО «Бьюти Клуб «Мажор» Кушаева Айсанат Абдулаевна Директор ООО «Анвикфрут» Кудрявцева Виктория Евгеньевна

#### ЛИСТ

согласования рабочей учебной программы по дисциплине

ОП.08 Информационные технологии в профессиональной деятельности/Адаптивные информационные технологии в профессиональной деятельности

Специальность среднего профессионального образования:

38.02.01 Экономика и бухгалтерский учет (по отраслям)

Зам. директора ИНСПО

 $E.H. P b16a\pi$ ко

 $\langle 17 \rangle$  мая 2018 г.

Директор Научной библиотеки КубГУ<br>*Улегерия* М.А. Хуаде

«17» мая 2018 г.

Лицо, ответственное за установку и эксплуатацию програмноинформационного обеспечения образовательной программы

 $M.B. M$ under M.B. Mullok

# **СОДЕРЖАНИЕ**

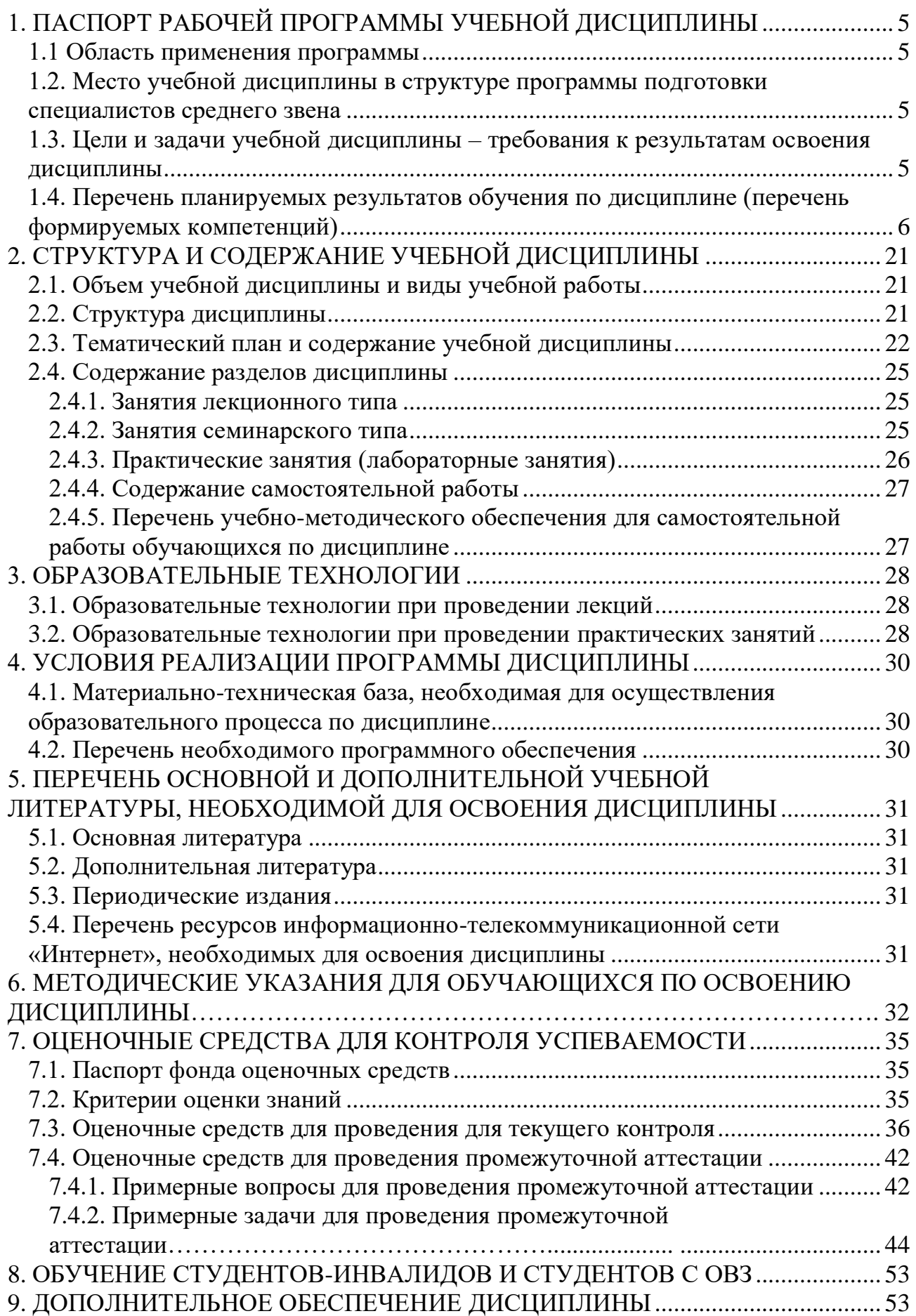

## **1. ПАСПОРТ РАБОЧЕЙ ПРОГРАММЫ УЧЕБНОЙ ДИСЦИПЛИНЫ ОП.08. Информационные технологии в профессиональной деятельности/ Адаптивные информационные технологии в профессиональной деятельности**

#### **1.1. Область применения программы:**

Рабочая программа учебной дисциплины ОП.08. Информационные технологии в профессиональной деятельности/Адаптивные информационные технологии в профессиональной деятельности является частью программы подготовки специалистов среднего звена в соответствии с ФГОС СПО по специальности: 38.02.01 Экономика и бухгалтерский учет (по отраслям).

## **1.2. Место учебной дисциплины в структуре программы подготовки специалистов среднего звена:**

Учебная дисциплина Информационные технологии в профессиональной деятельности является обязательной частью общепрофессионального цикла дисциплин примерной основной образовательной программы в соответствии с ФГОС по профессии 38.02.01 Экономика и бухгалтерский учет (по отраслям).

Учебная дисциплина «Информационные технологии в профессиональной деятельности/Адаптивные информационные технологии в профессиональной деятельности» обеспечивает формирование профессиональных и общих компетенций по всем видам деятельности ФГОС по специальности 38.02.01 Экономика и бухгалтерский учет(по отраслям). Особое значение дисциплина имеет при формировании и развитии ОК 01-05, 09-11.

## **1.3. Цели и задачи учебной дисциплины – требования к результатам освоения дисциплины:**

Цель освоения учебной дисциплины - содействие формированию знаний, овладение умениями применять знания по работе и заполнению документов бухгалтерского учёта, анализировать и преобразовывать бухгалтерскую отчётность, используя при этом ИКТ; − развитие познавательных интересов, интеллектуальных и творческих способностей путем освоения и использования методов информатики и средств ИКТ при изучении различных учебных предметов: - воспитание ответственного отношения к соблюдению этических и правовых норм информационной деятельности; – приобретение опыта использования информационных технологий в индивидуальной и коллективной учебной и познавательной деятельности.

Задачи дисциплины:

1. Способствовать изучению современных информационных технологий и получение представления о направлении их развития; использование информационных технологий для решения профессиональных задач.

2. Обеспечить формирование профессиональных компетенций через содействие в овладении студентов умениями использования программного обеспечения для автоматизации бухгалтерского учета, тем самым способствовать формированию специалиста - практика.

3. Стимулировать развитие у студентов способностей планировать и реализовывать собственное профессиональное и личностное развитие, работать в коллективе и команде, эффективно взаимодействовать с коллегами, руководством, клиентами.

В результате изучения обязательной части учебного цикла обучающийся должен уметь:

- Использовать информационные ресурсы для поиска и хранения информации;
- Обрабатывать текстовую и табличную информацию;
- Использовать деловую графику и мультимедиаинформацию;
- Создавать презентации;
- Применять антивирусные средства защиты информации;
- Читать (интерпретировать) интерфейс специализированного программного обеспечения, находить контекстную помощь, работать с документацией;
- Применять специализированное программное обеспечение для сбора, хранения и обработки бухгалтерской информации в соответствии с изучаемыми профессиональными модулями;
- Пользоваться автоматизированными системами делопроизводства;
- Применять методы и средства защиты бухгалтерской информации;

Максимальная учебная нагрузка обучающегося 62 часа, в том числе:

- обязательная аудиторная учебная нагрузка 62 часа;
- промежуточная аттестация дифференцированный зачет.

#### 1.4. Перечень планируемых результатов обучения по дисциплине (перечень формируемых компетенций)

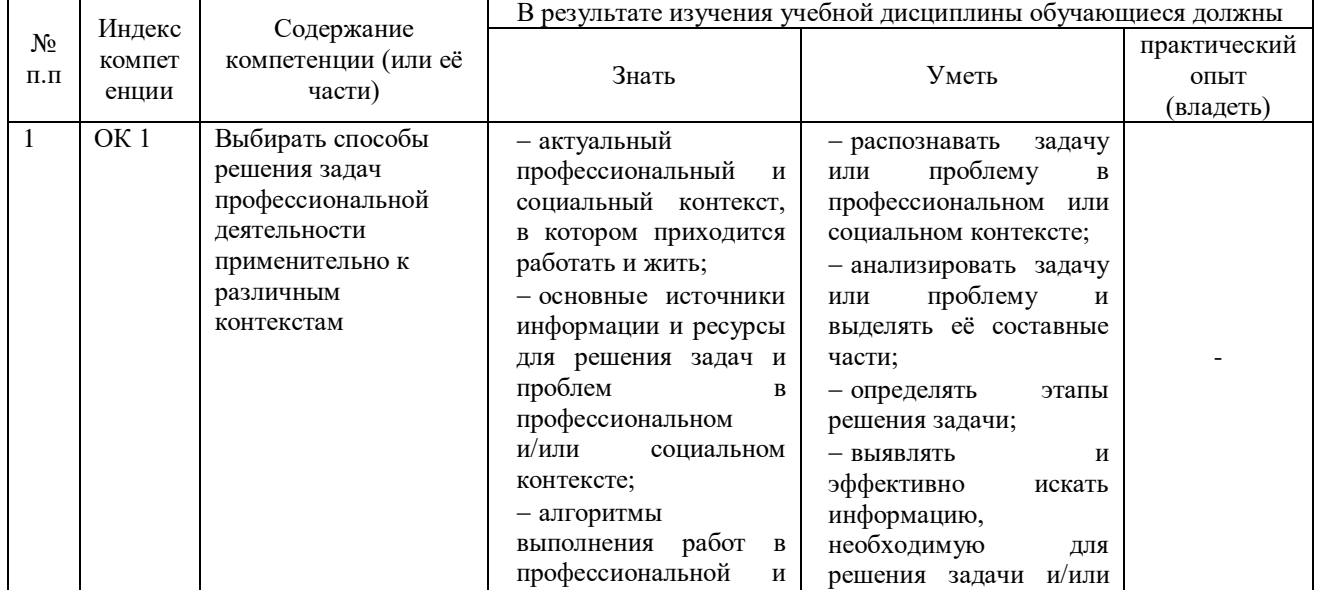

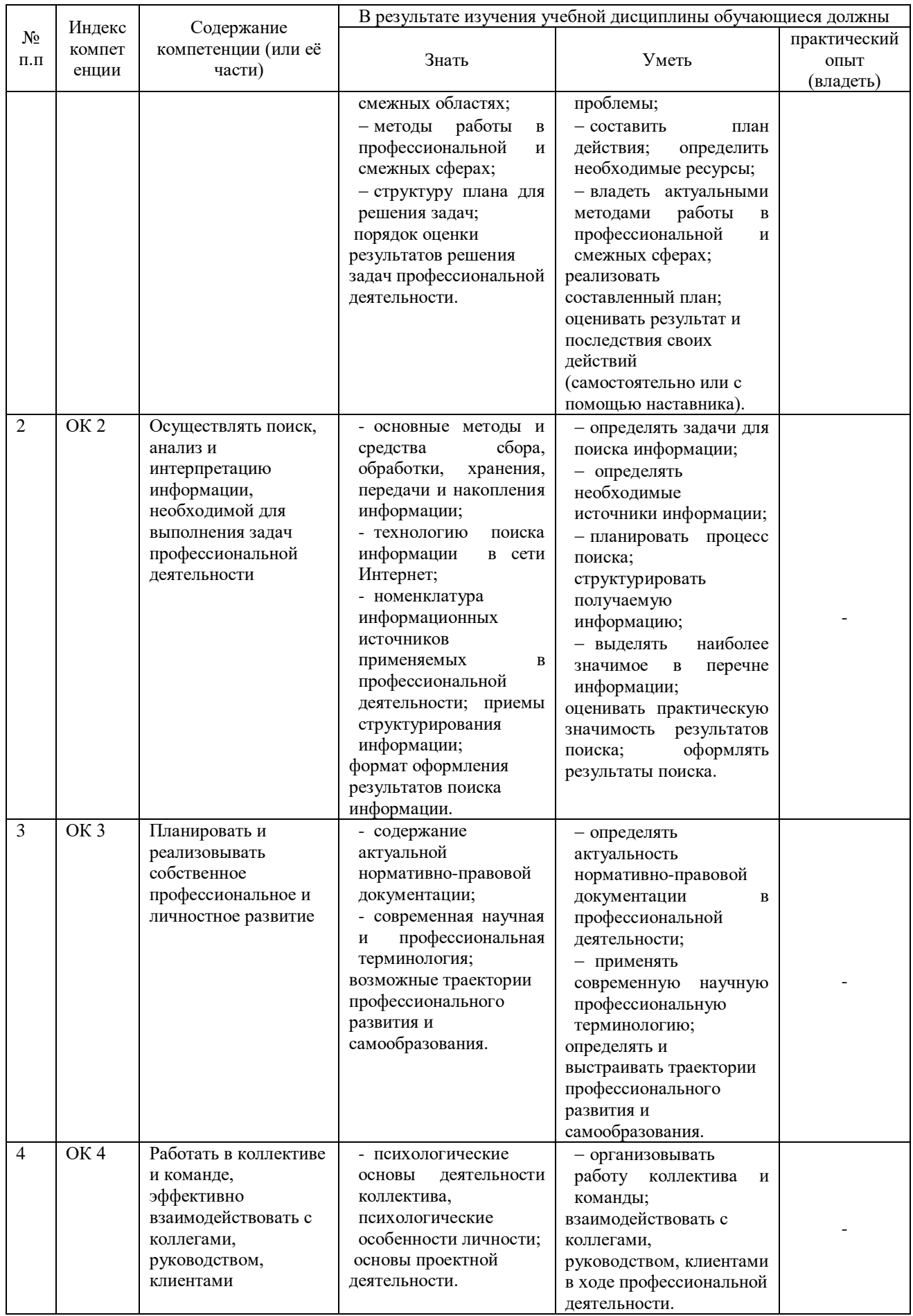

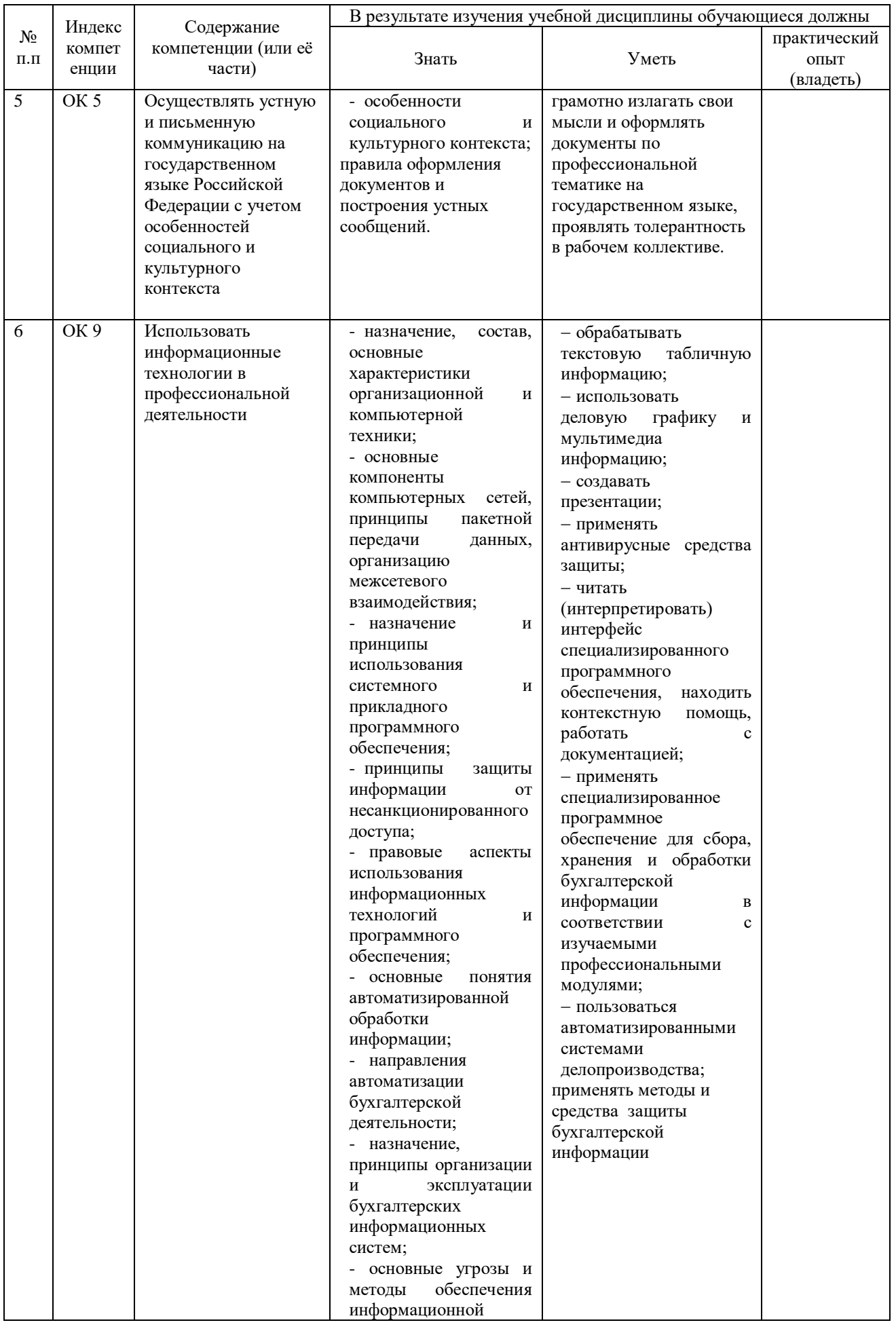

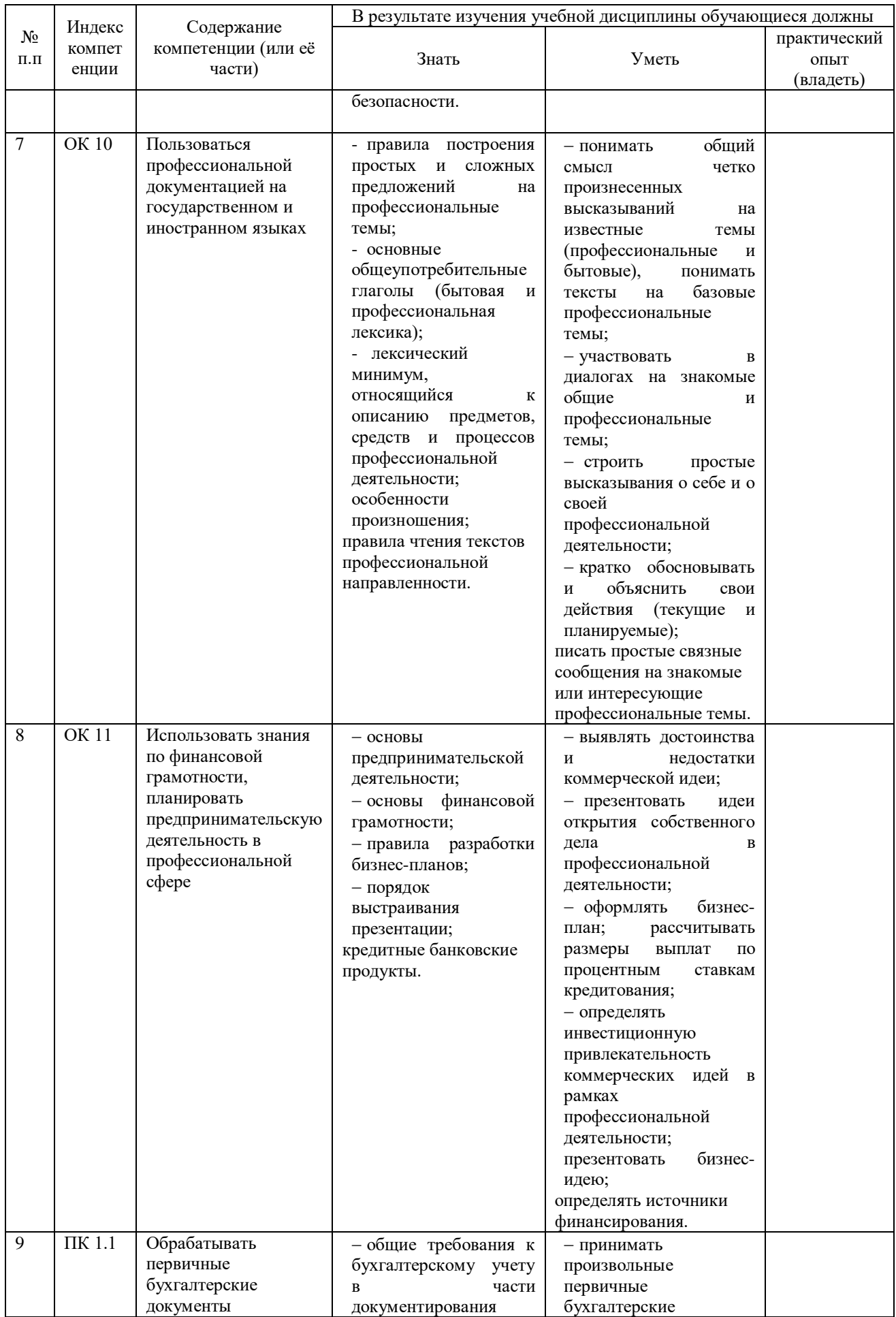

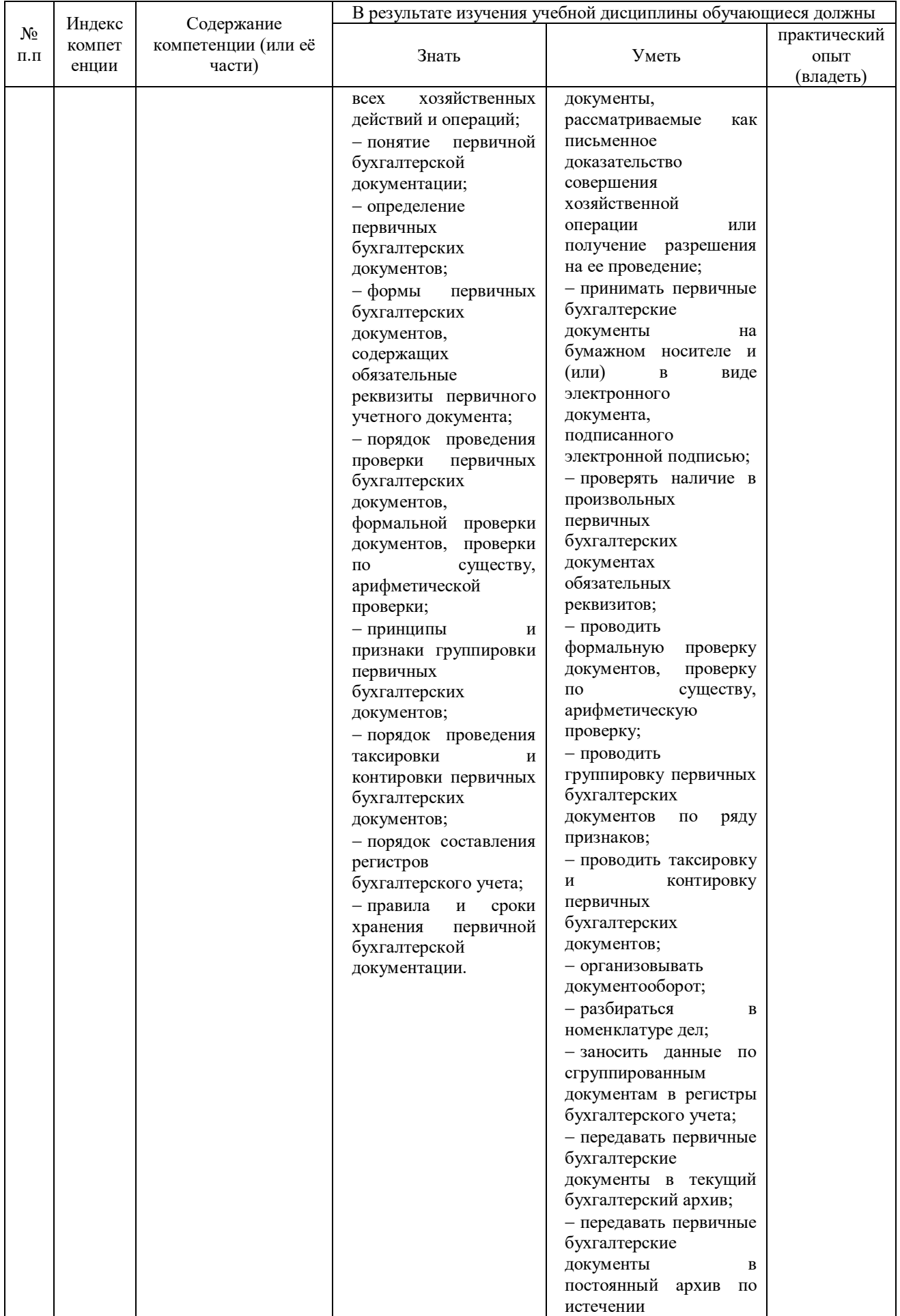

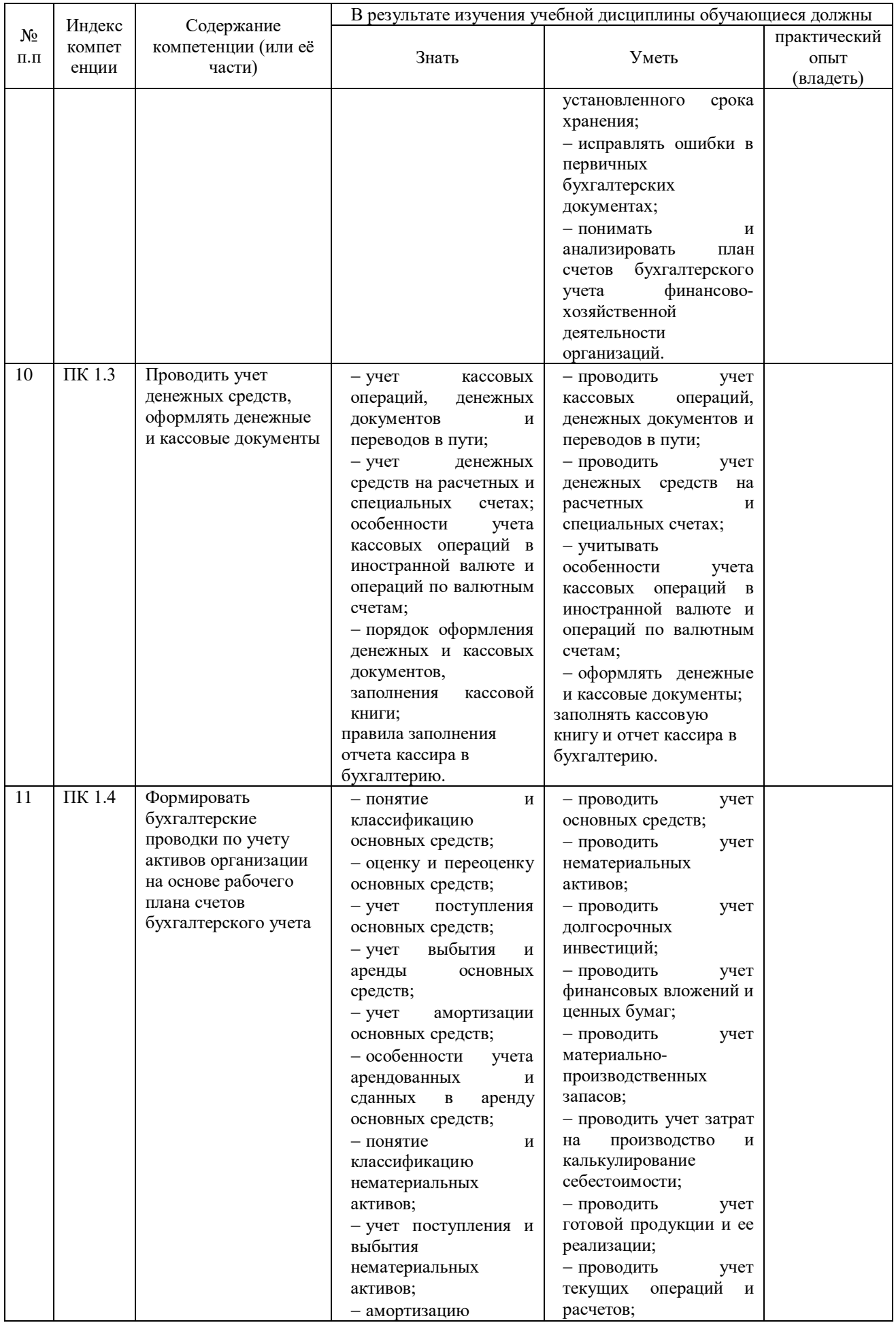

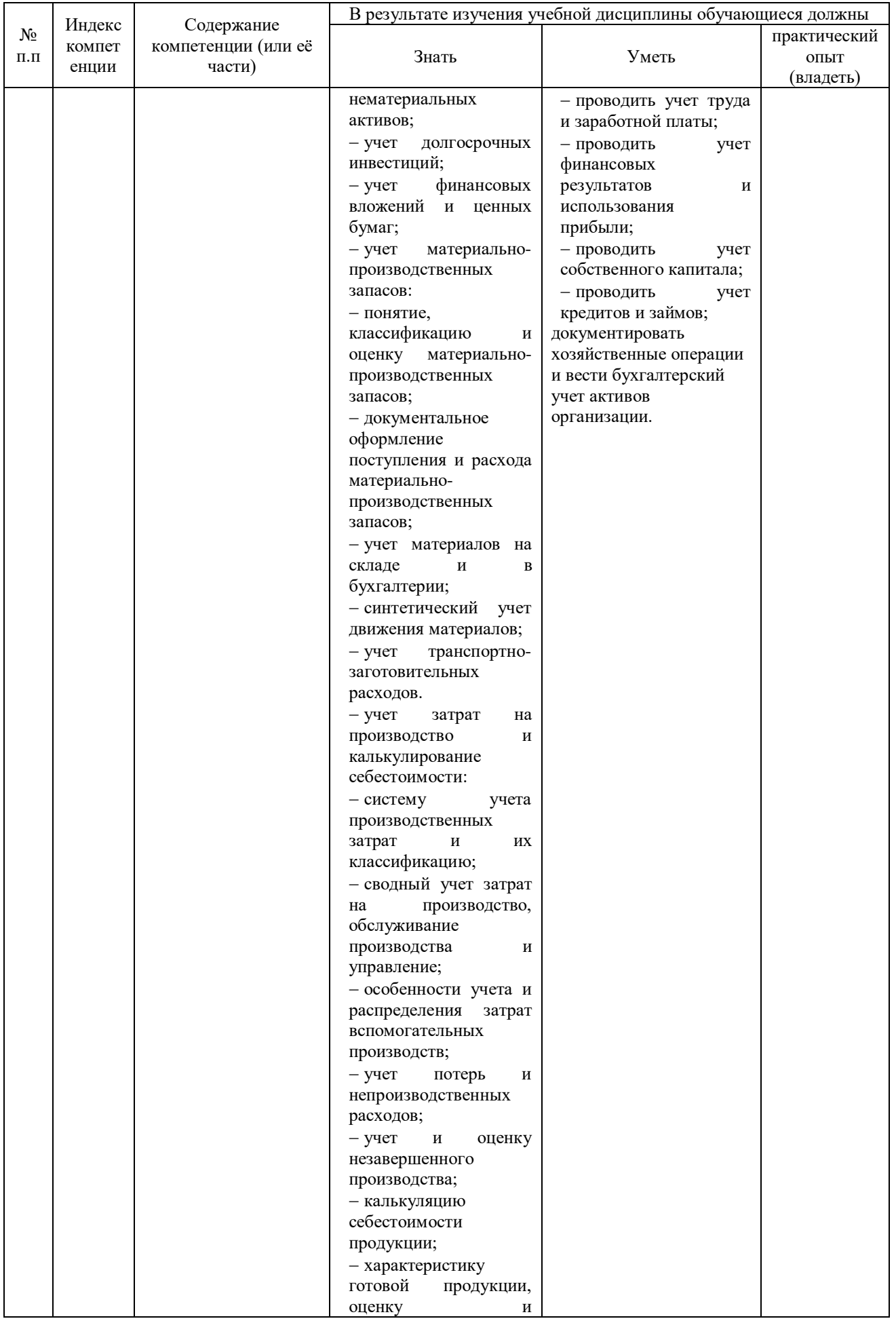

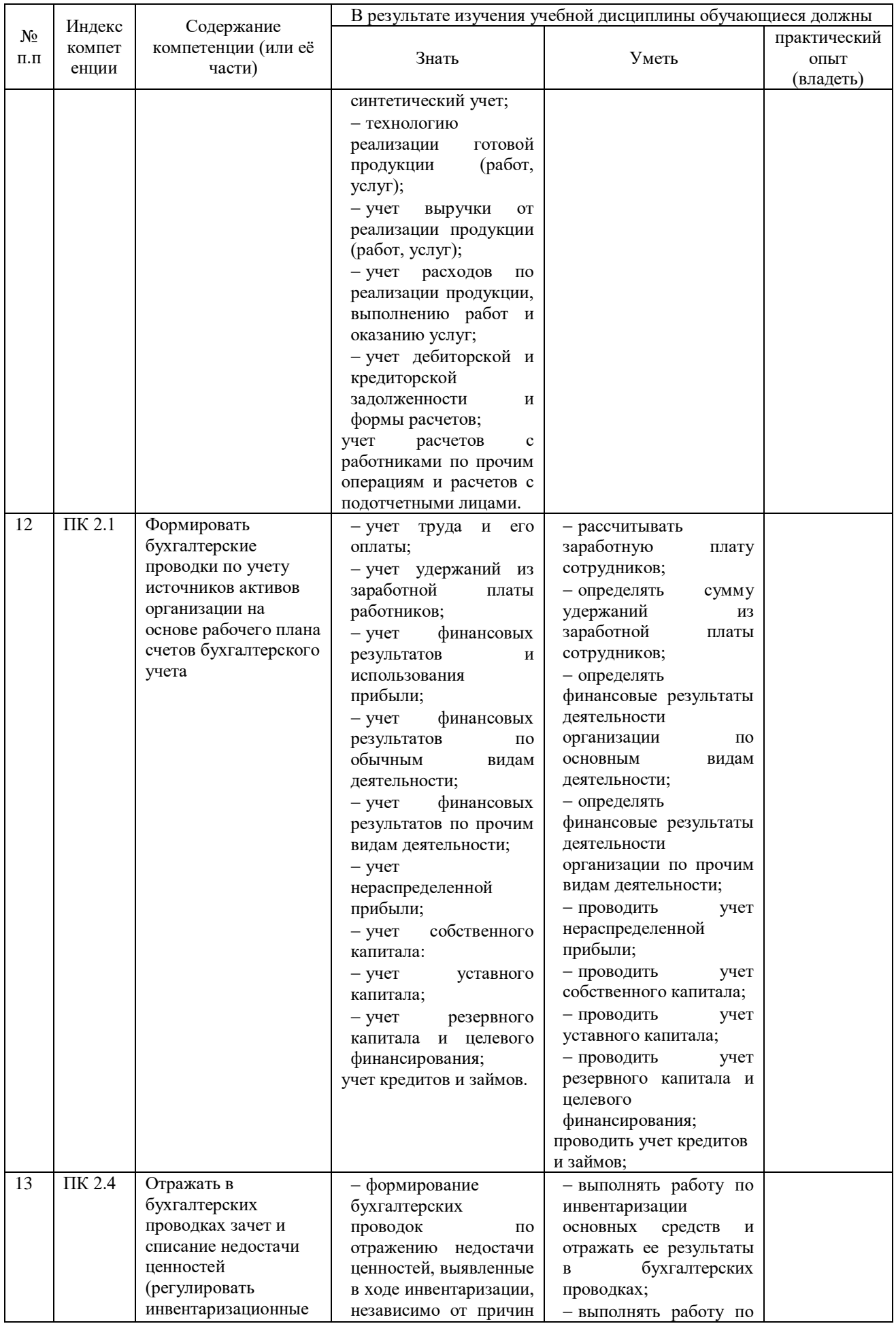

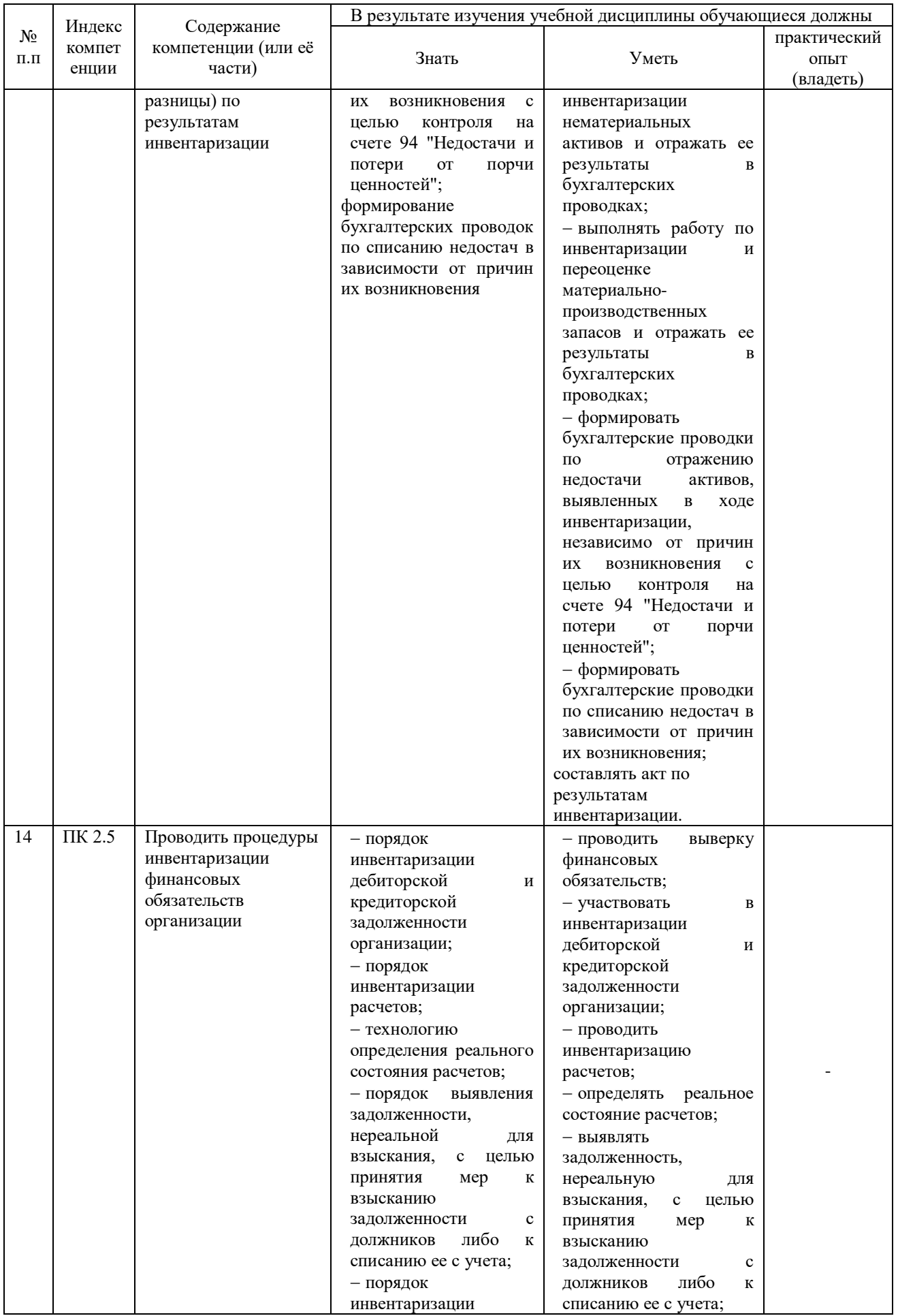

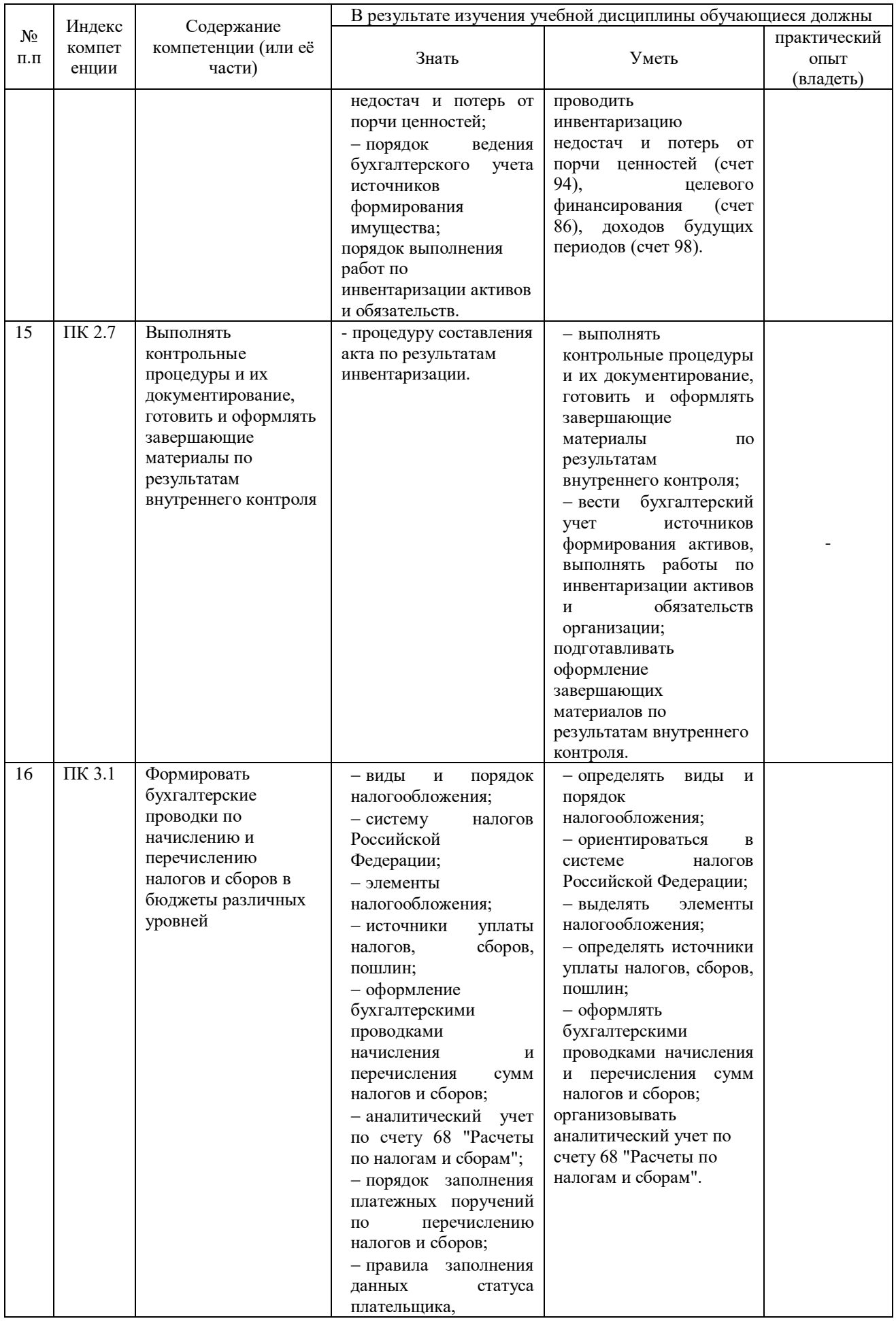

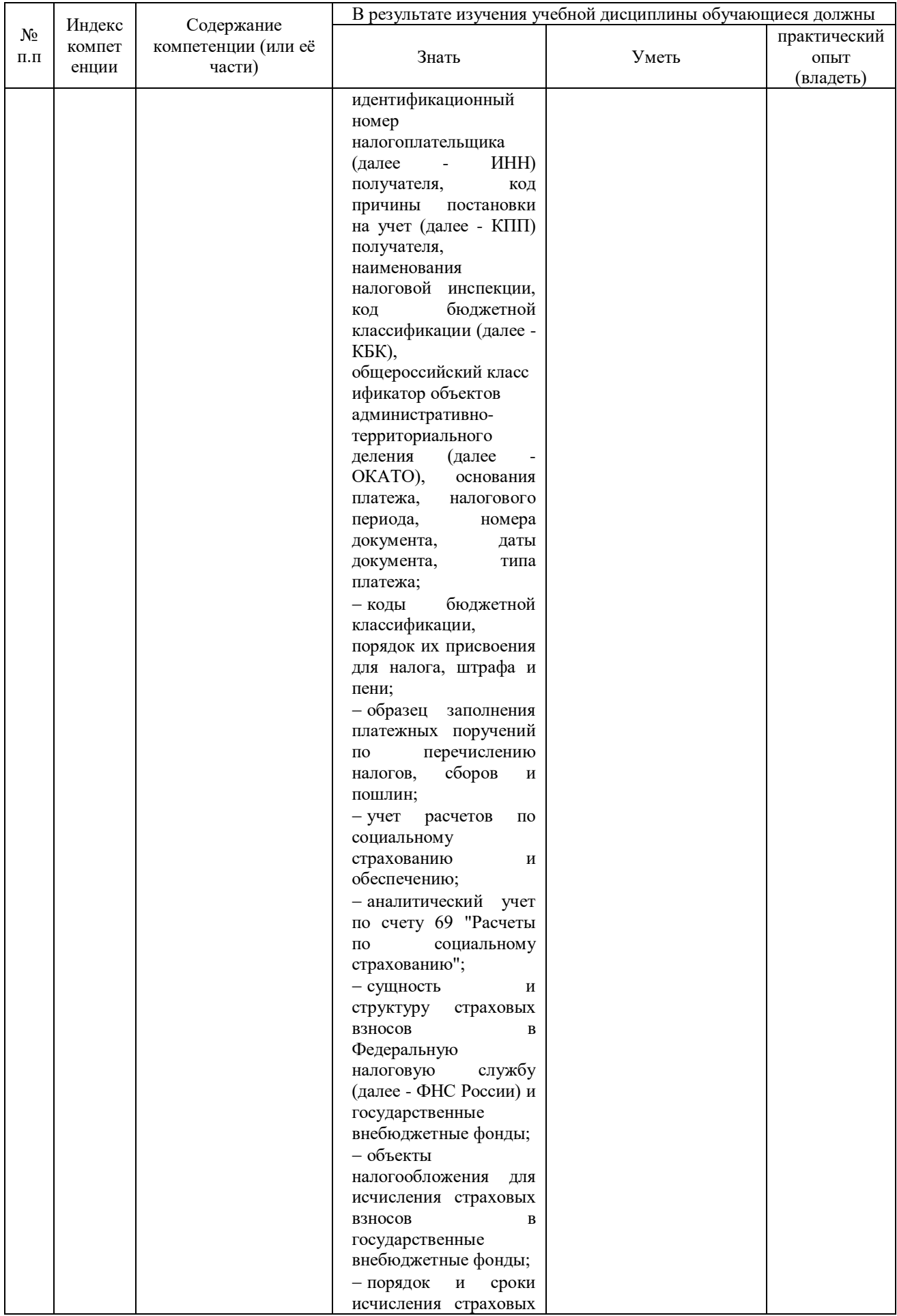

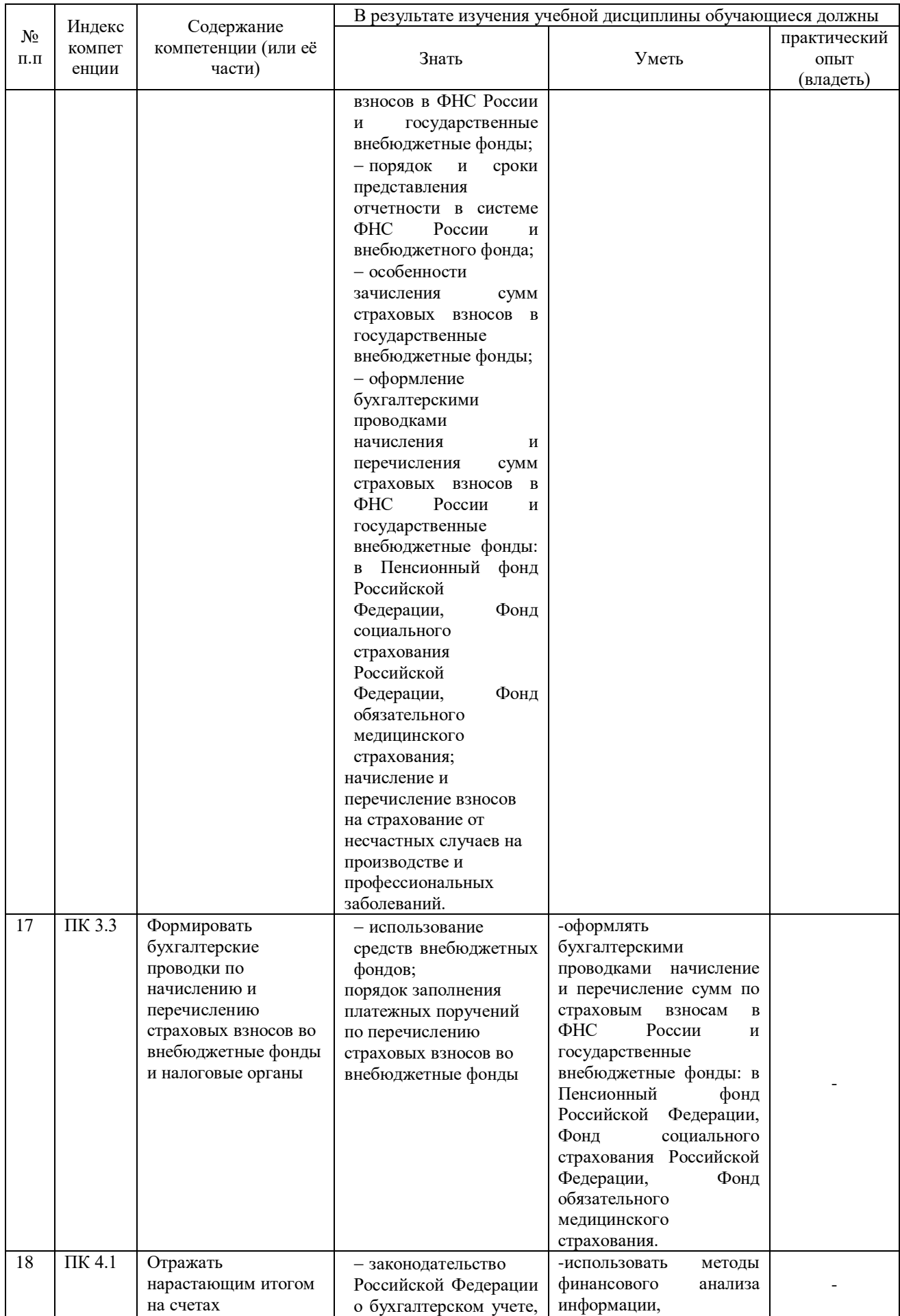

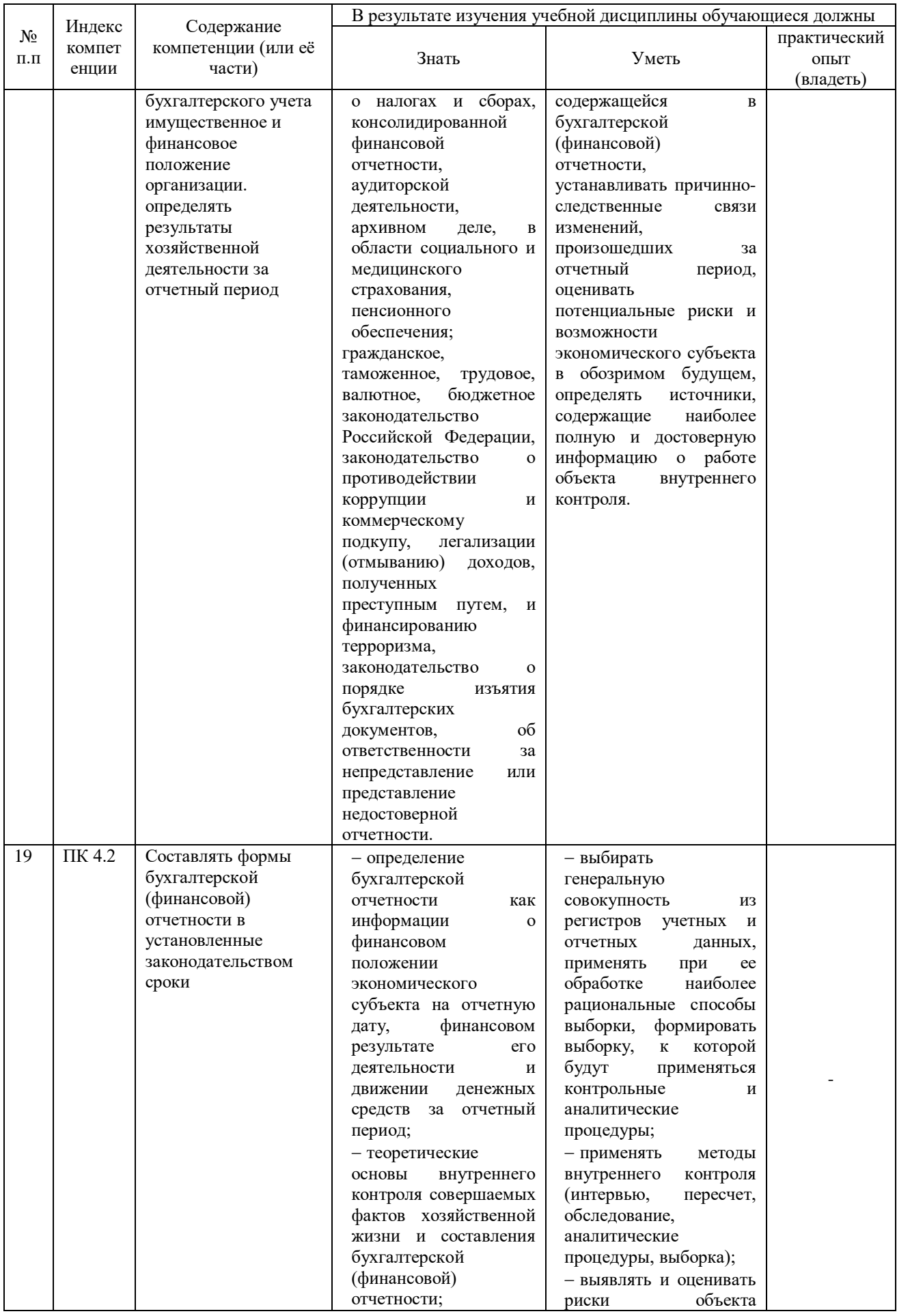

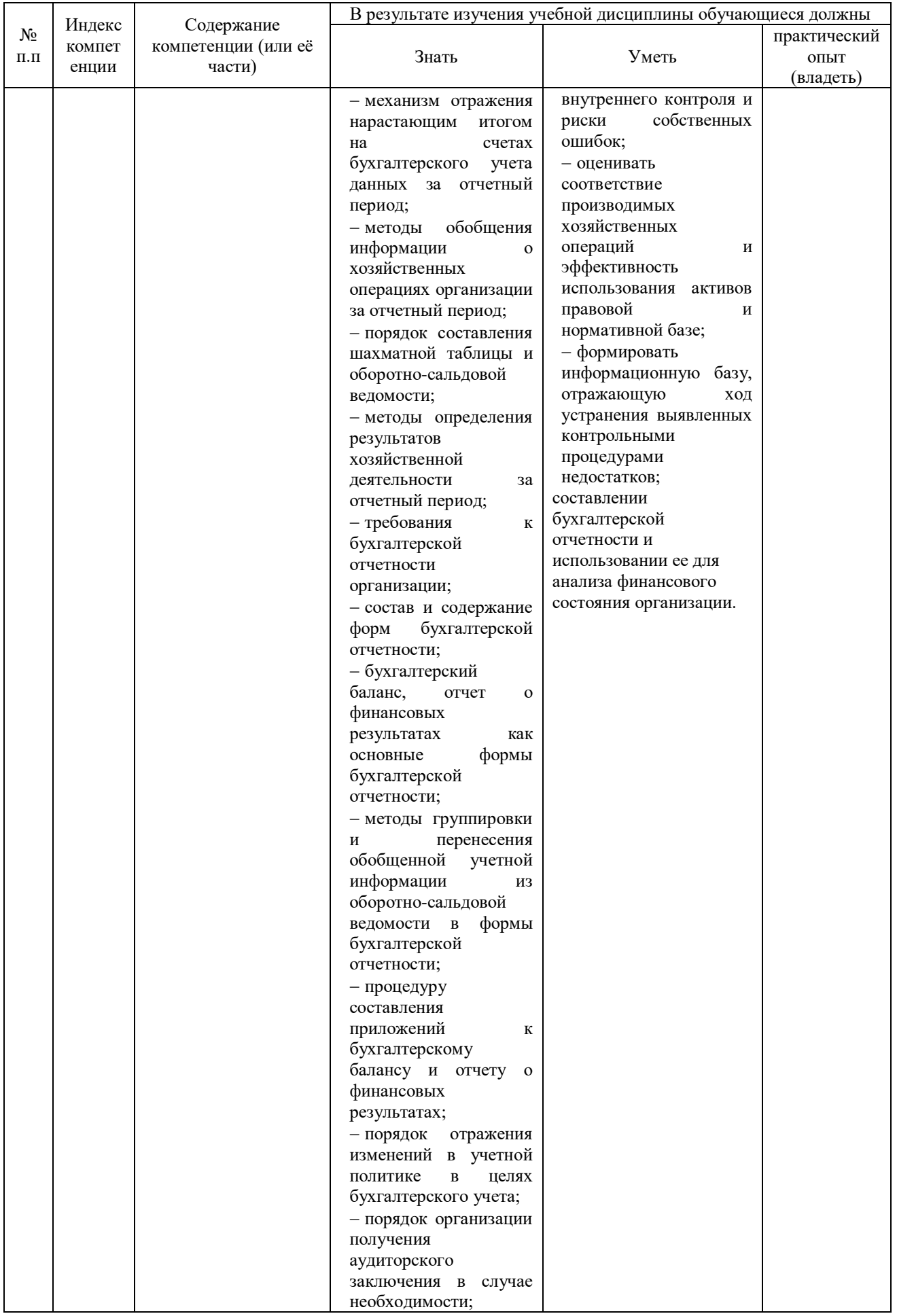

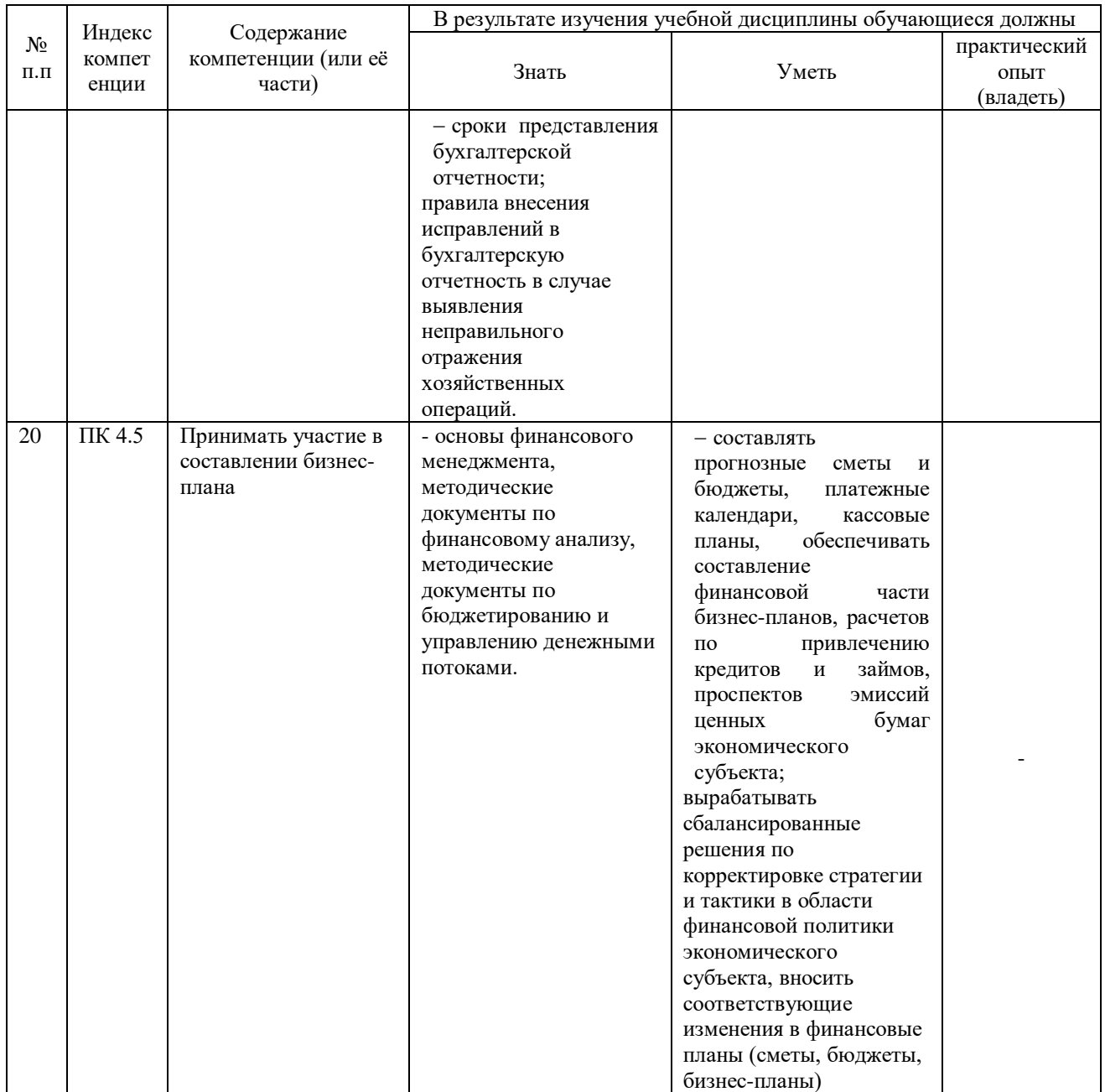

# **2. СТРУКТУРА И СОДЕРЖАНИЕ УЧЕБНОЙ ДИСЦИПЛИНЫ**

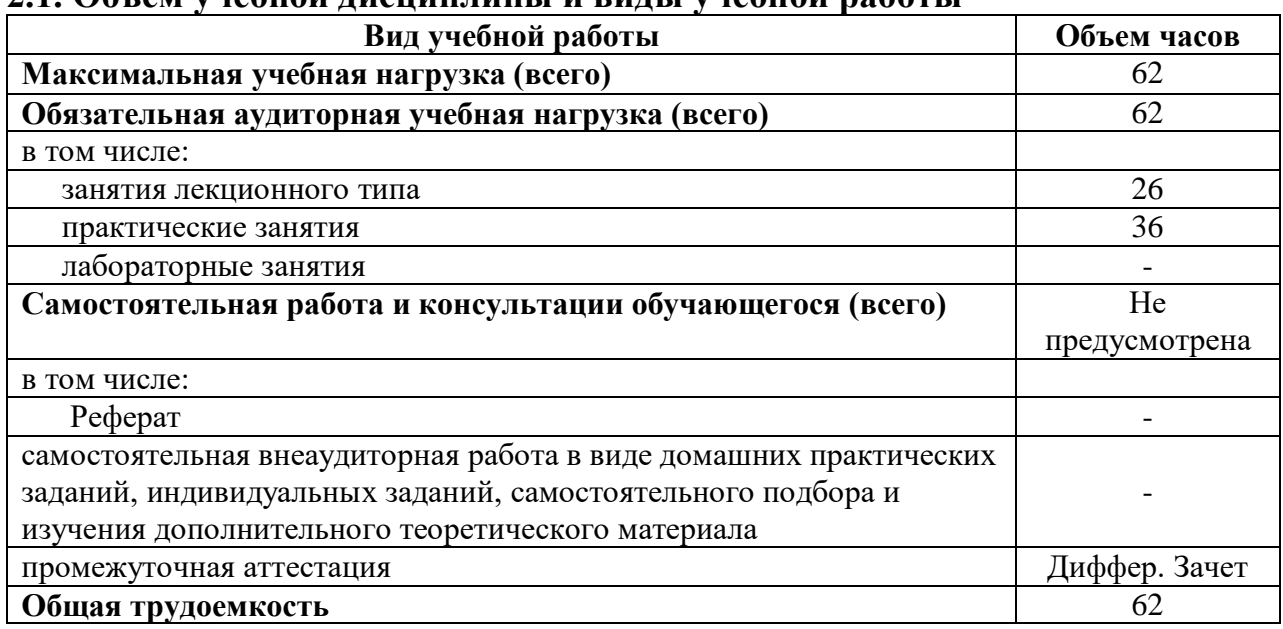

## **2.1. Объем учебной дисциплины и виды учебной работы**

# **2.2. Структура дисциплины:**

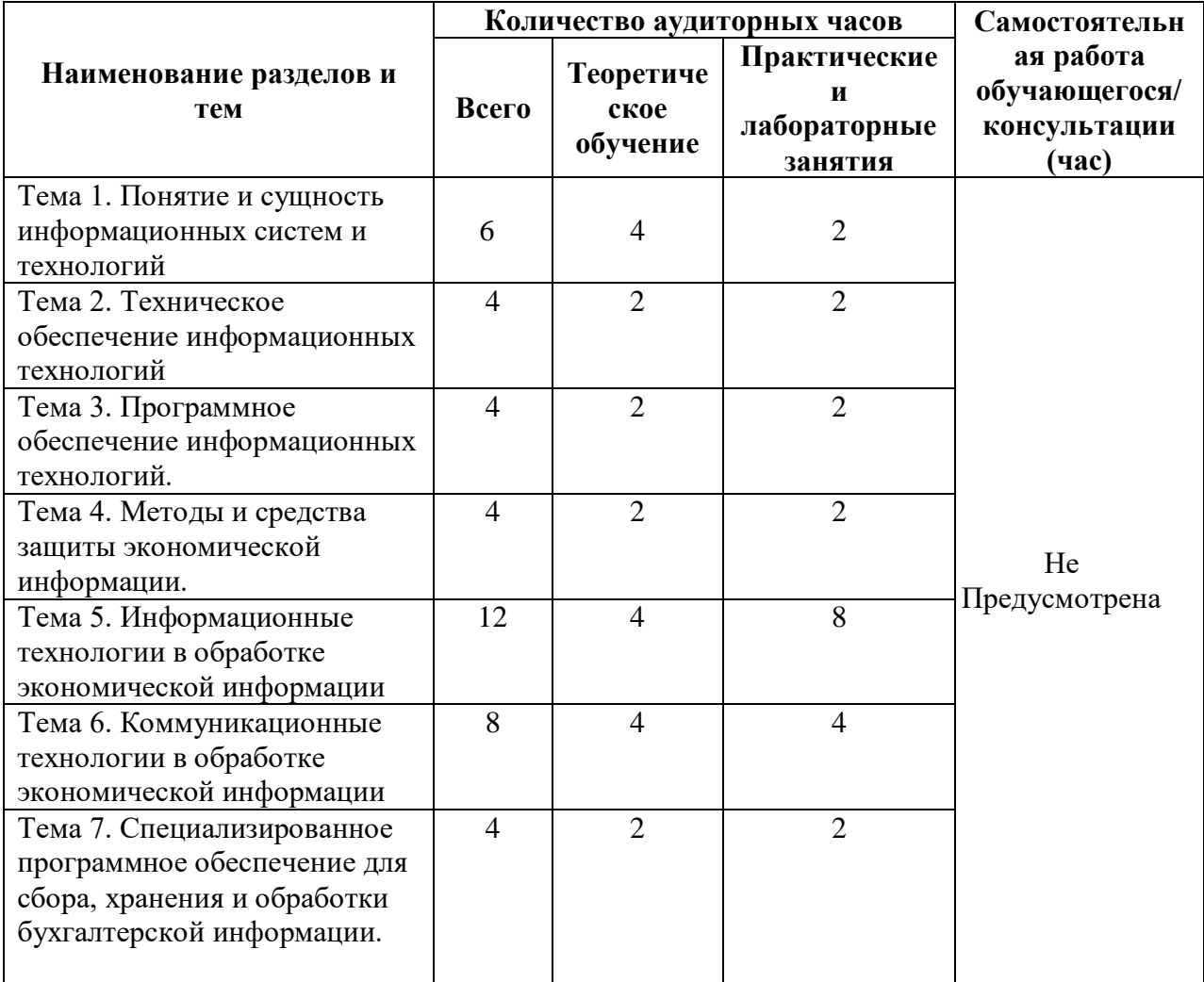

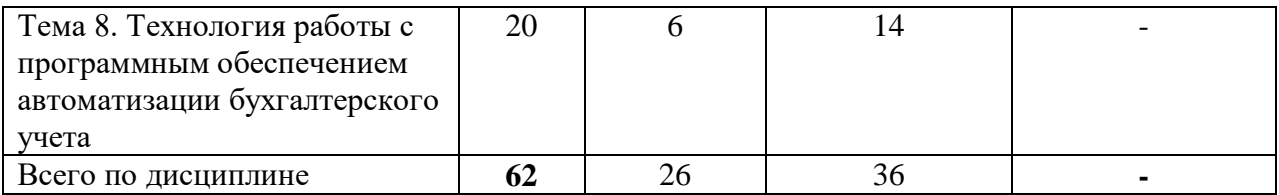

# **2.3. Тематический план и содержание учебной дисциплины**

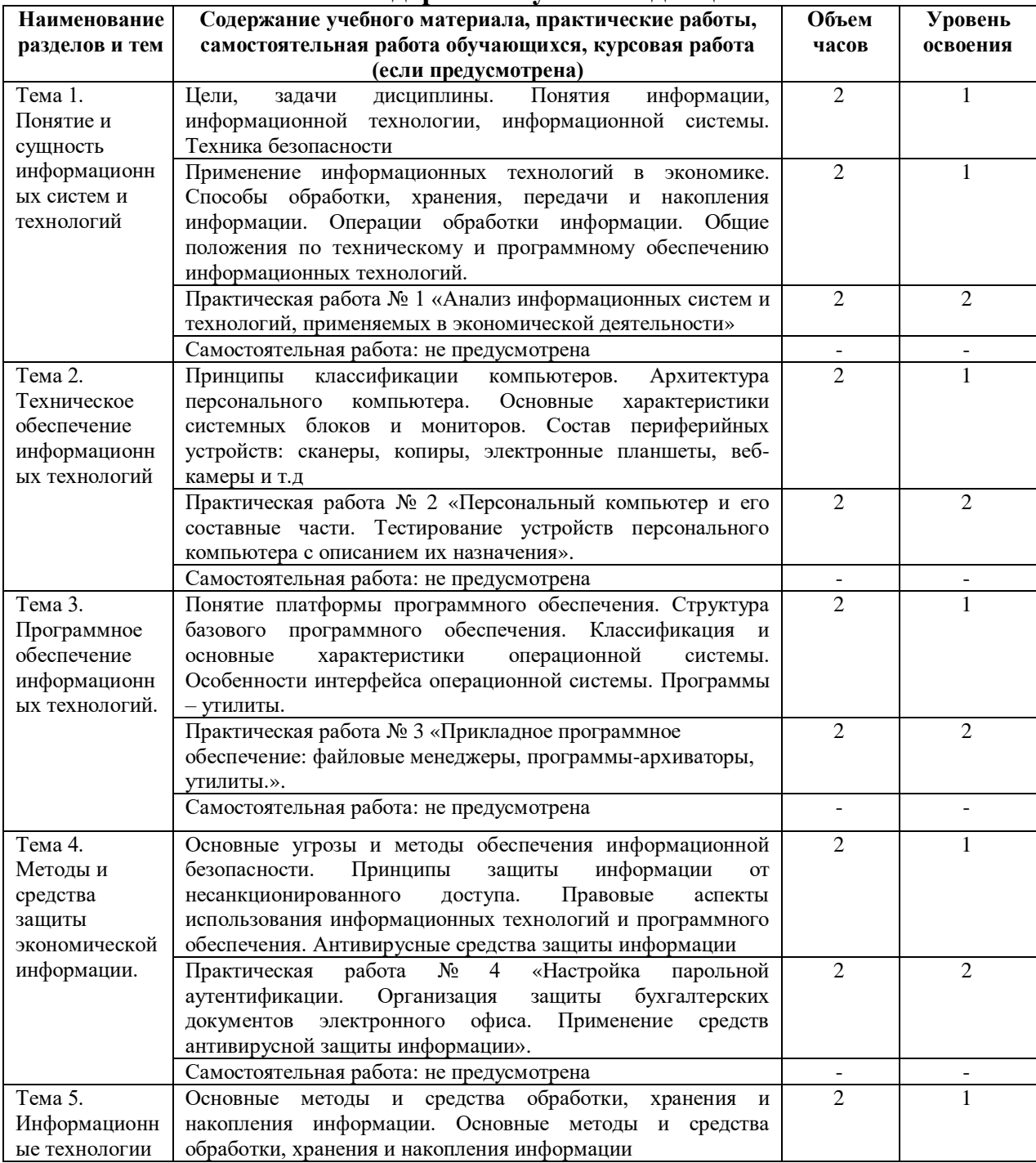

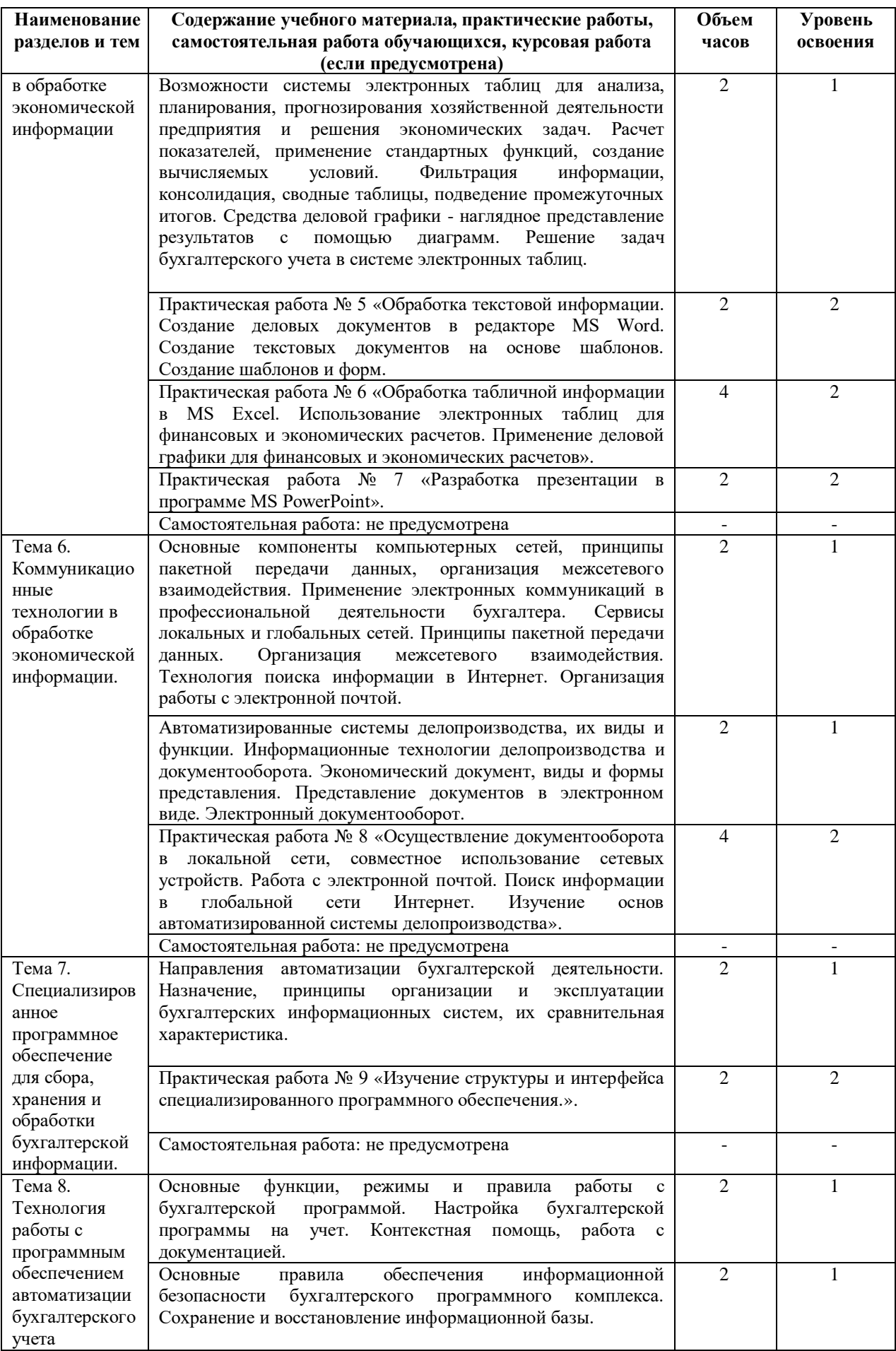

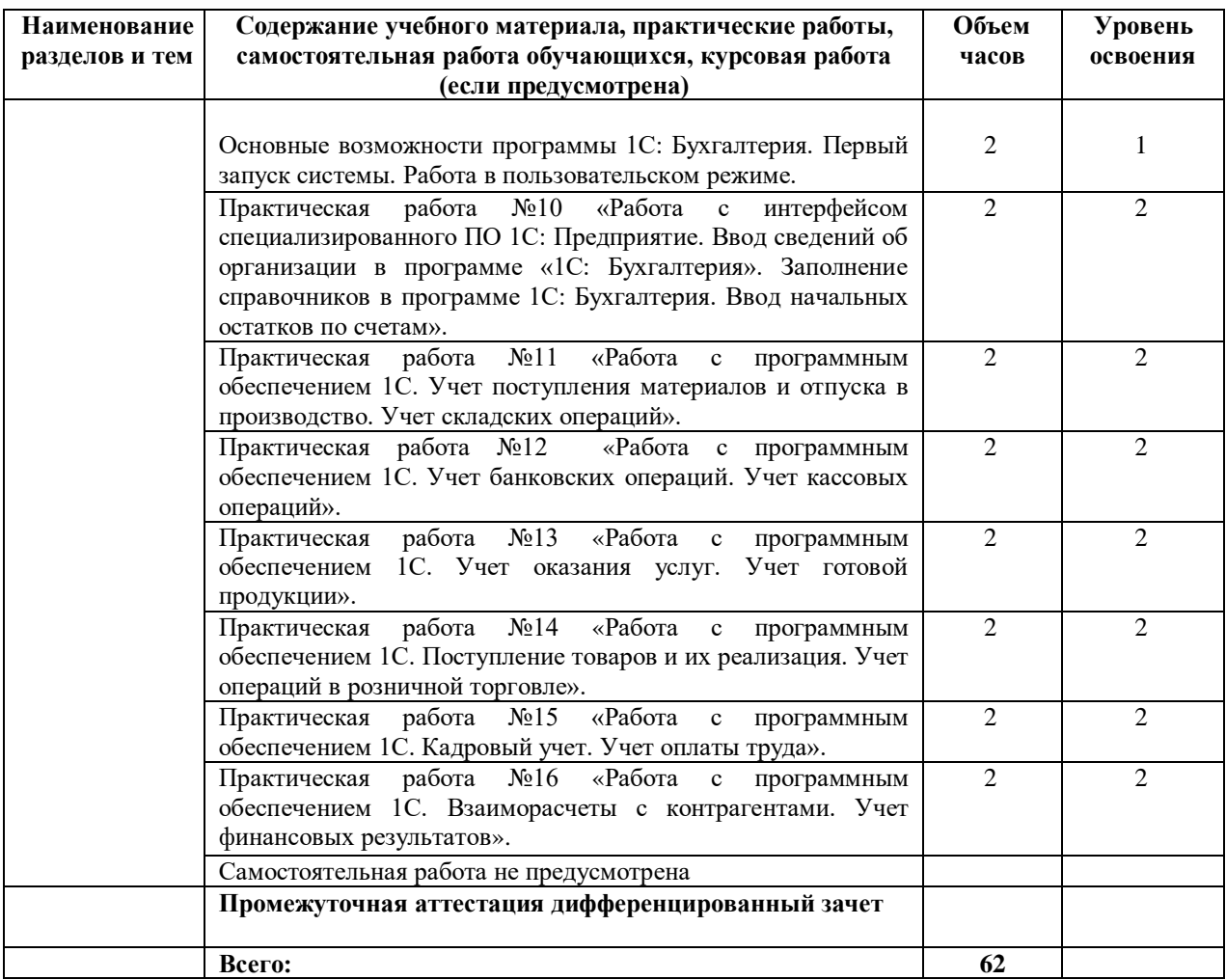

# 2.4. Содержание разделов дисциплины<br>2.4.1. Занятия лекционного типа

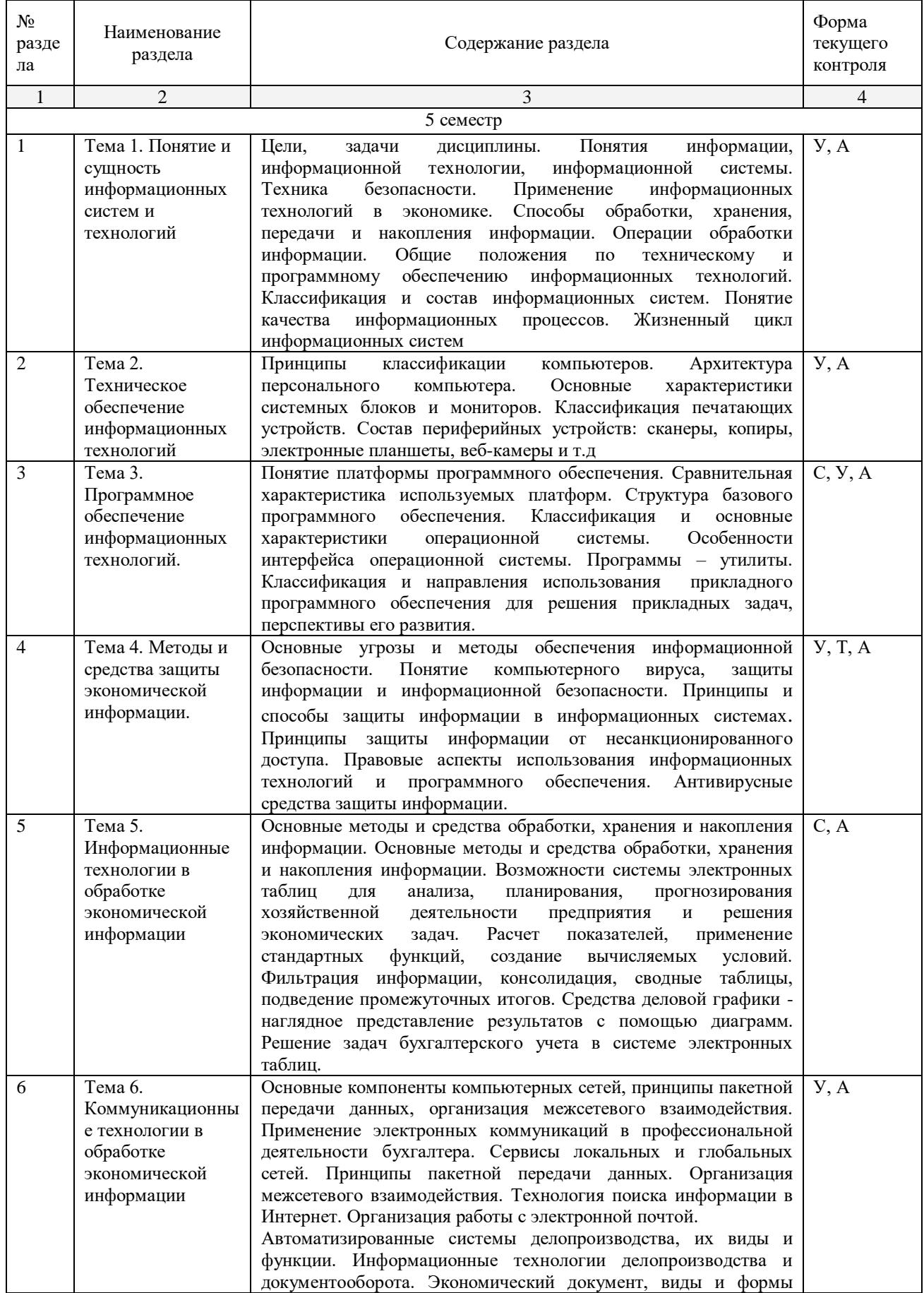

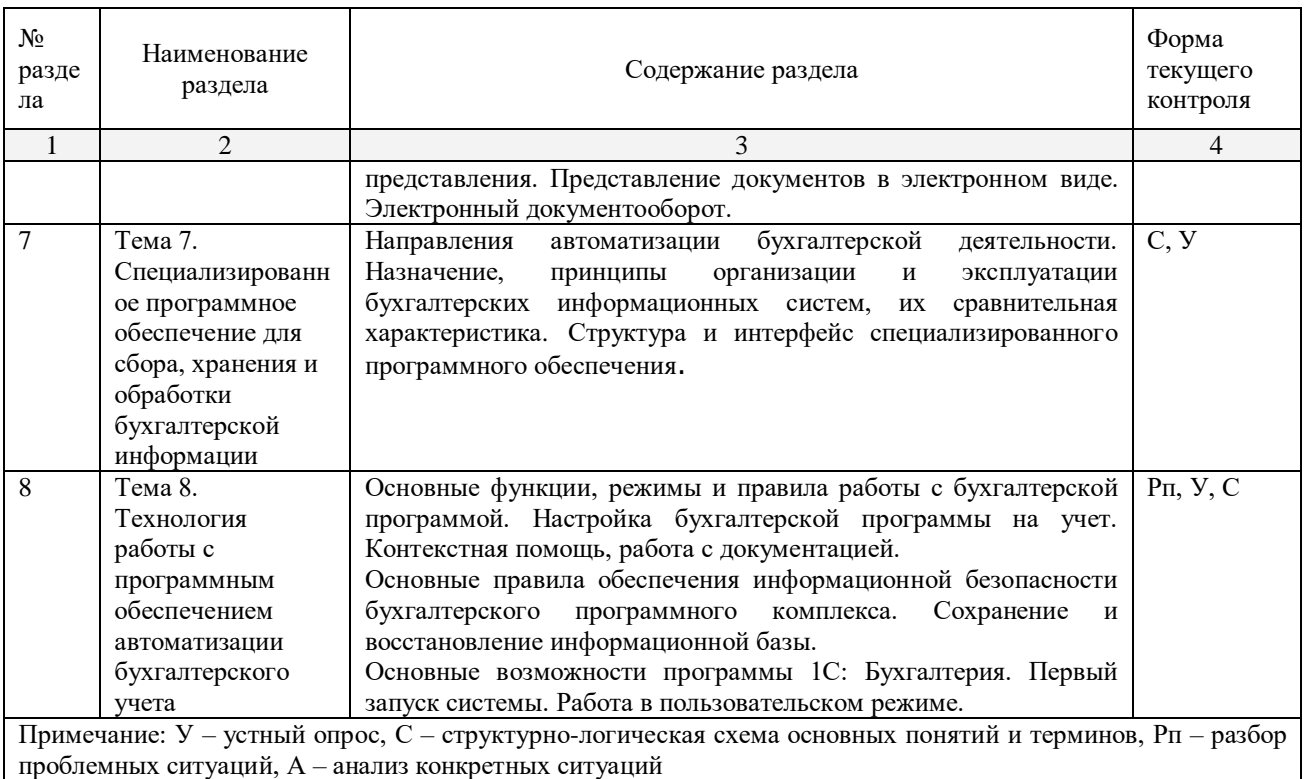

# **2.4.2. Занятия семинарского типа**

Не предусмотрены

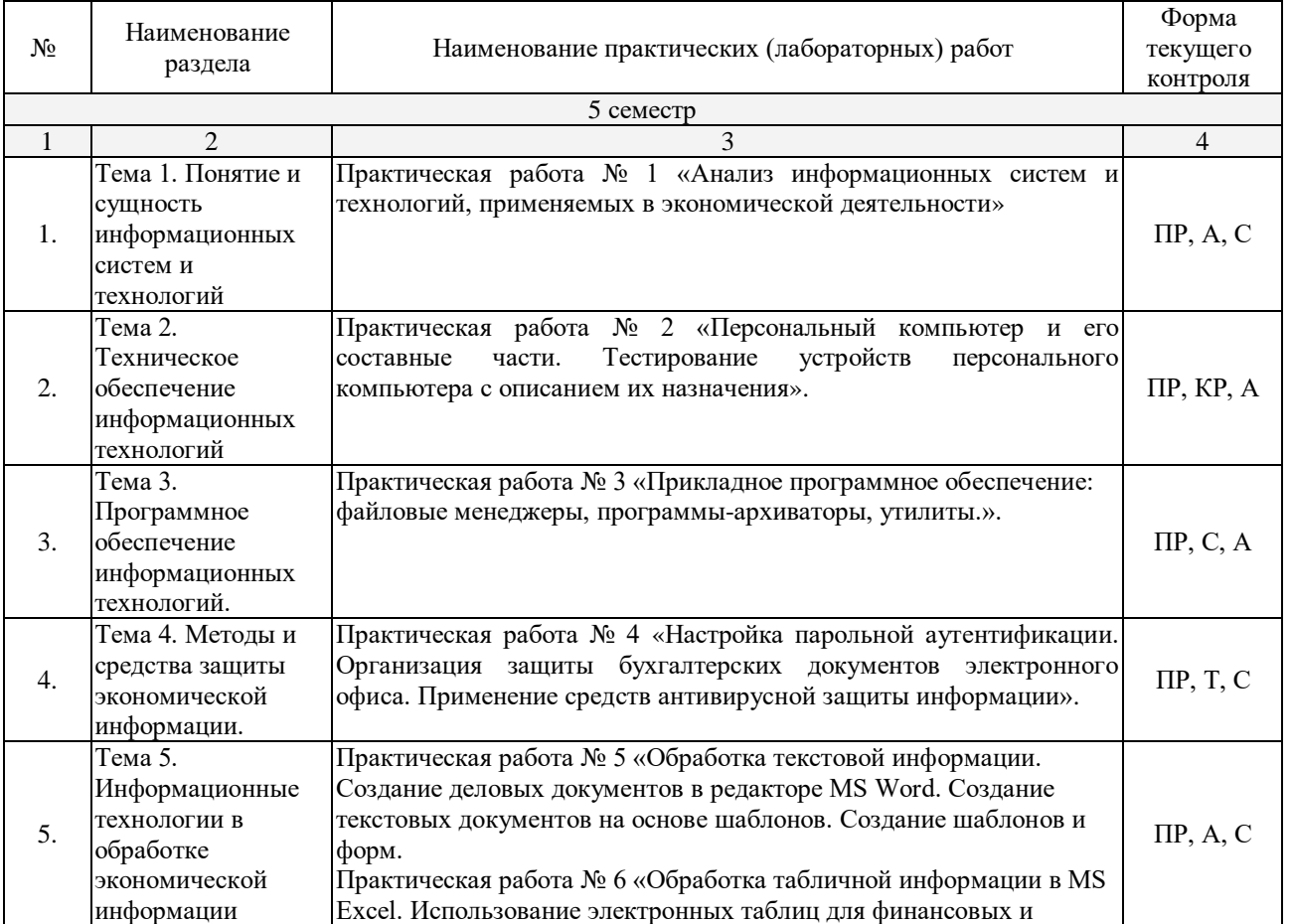

# **2.4.3. Практические занятия**

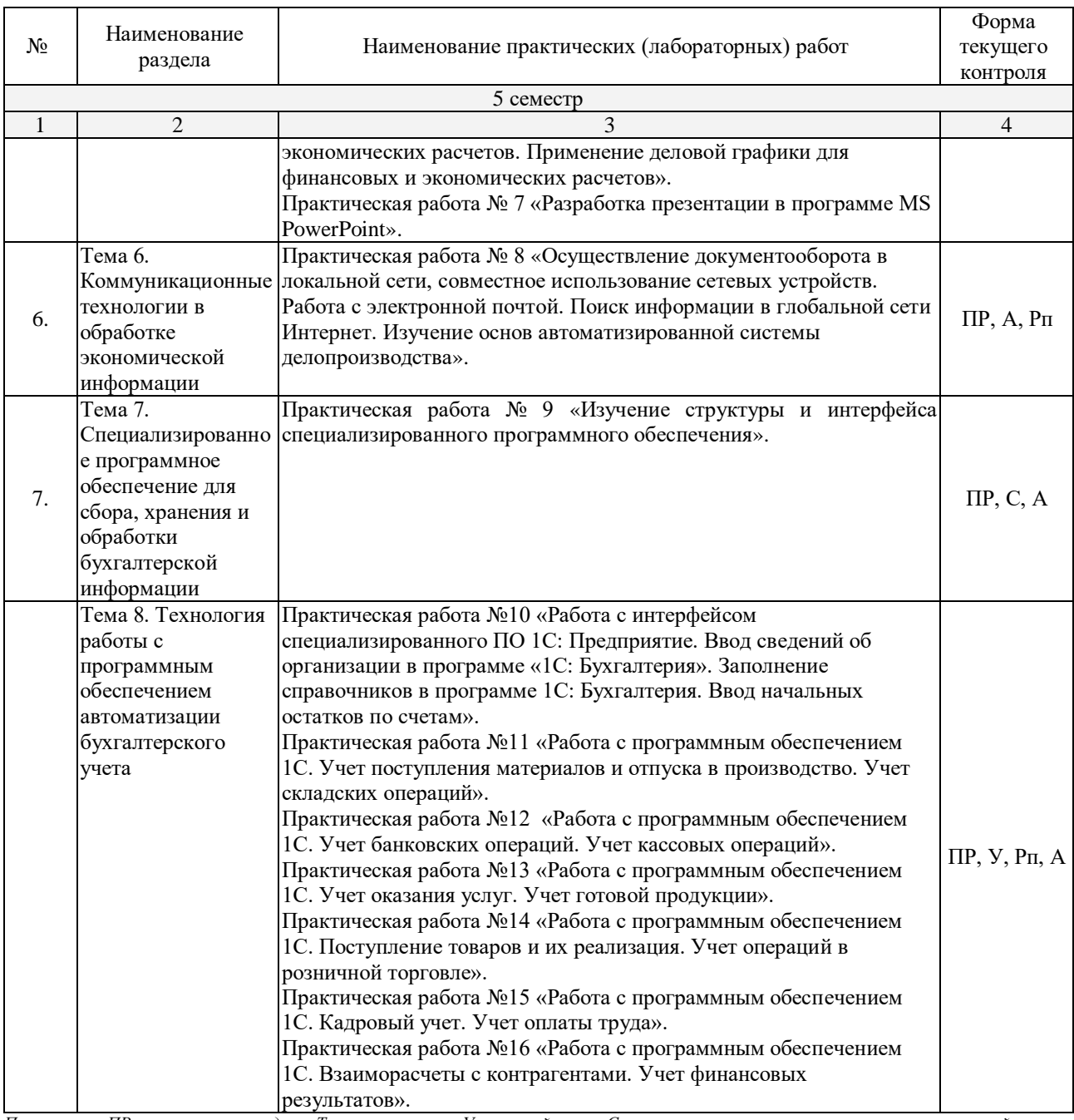

*Примечание: ПР - практические задачи, Т – тестирование, У – устный опрос, С – структурно-логическая схема основных понятий и терминов, Рп – разбор проблемных ситуаций, А – анализ конкретных ситуаций, КР – контрольная работа*

## **2.4.4. Содержание самостоятельной работы**

## Не предусмотрена

## **2.4.5. Перечень учебно-методического обеспечения для самостоятельной работы обучающихся по дисциплине**

Не предусмотрена

## **3. ОБРАЗОВАТЕЛЬНЫЕ ТЕХНОЛОГИИ**

Для изучения дисциплины ОП.08. Информационные технологии в профессиональной деятельности/Адаптивные информационные технологии в профессиональной деятельности предусматривается использование в учебном процессе активных и интерактивных форм проведения аудиторных и внеаудиторных занятий с целью формирования и развития профессиональных навыков обучающихся.

В процессе обучения применяются образовательные технологии личностно-деятельностного, развивающего и проблемного обучения.

| $\mathbf{N}^{\mathbf{o}}$ | Тема                                                                                                    | Виды применяемых образовательных<br>технологий | Кол-во<br>час  |
|---------------------------|----------------------------------------------------------------------------------------------------|------------------------------------------------|----------------|
|                           | Тема 1. Понятие и сущность информационных систем и<br>технологий                                                            | Развивающее обучение, проблемное<br>обучение   | 4              |
| $\mathfrak{D}$            | Тема 2. Техническое обеспечение информационных<br>технологий                                                                | Развивающее обучение, проблемное<br>обучение   | $\mathfrak{D}$ |
| 3                         | Тема 3. Программное обеспечение информационных<br>технологий.                                                               | Развивающее обучение, проблемное<br>обучение   | $\overline{c}$ |
| $\overline{4}$            | Тема 4. Методы и средства защиты экономической<br>информации.                                                               | Развивающее обучение, проблемное<br>обучение   | $\mathfrak{D}$ |
| 5                         | Тема 5. Информационные технологии в обработке<br>экономической информации                                                   | Развивающее обучение, проблемное<br>обучение   | 4              |
| 6                         | Тема 6. Коммуникационные технологии в обработке<br>экономической информации                                                 | Развивающее обучение, проблемное<br>обучение   | 4              |
|                           | Тема 7. Специализированное программное обеспечение<br>для сбора, хранения и обработки бухгалтерской<br>информации           | Развивающее обучение, проблемное<br>обучение   | C              |
| $\overline{8}$            | Тема 8. Технология работы с программным обеспечением Развивающее обучение, проблемное<br>автоматизации бухгалтерского учета | обучение                                       | 6              |
|                           |                                                                                                    | Итого по курсу                                 | 26             |
|                           |                                                                                                    | в том числе интерактивное обучение*            | 26             |

**3.1. Образовательные технологии при проведении лекций**

## **3.2 Образовательные технологии при проведении практических занятий (лабораторных работ)**

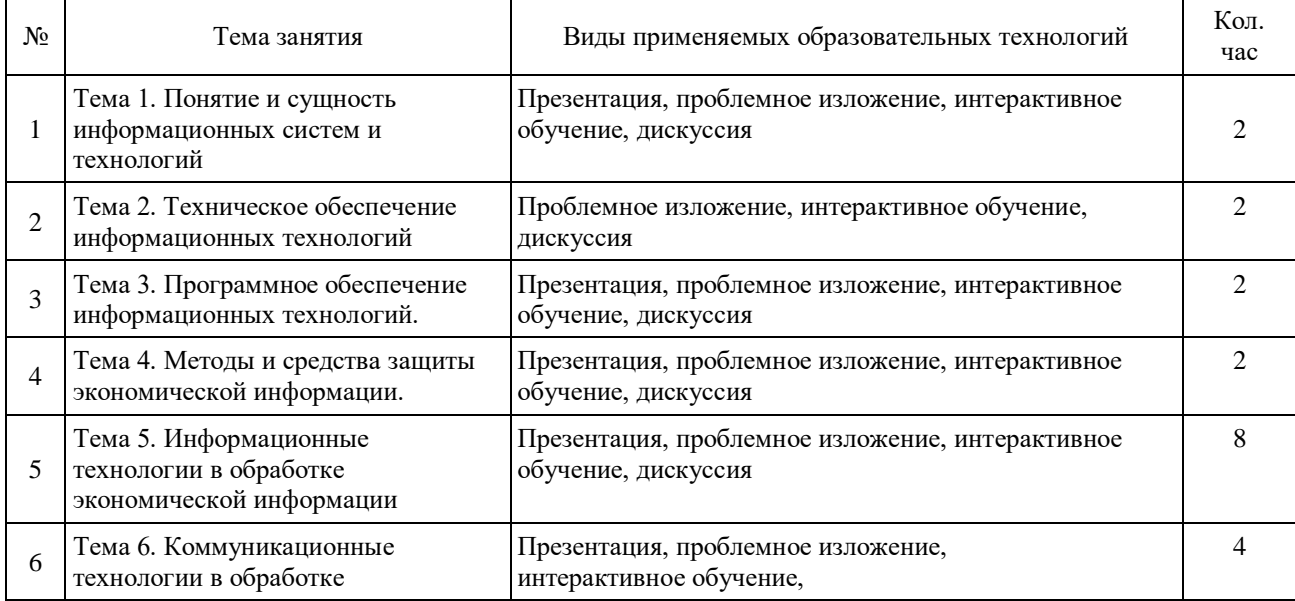

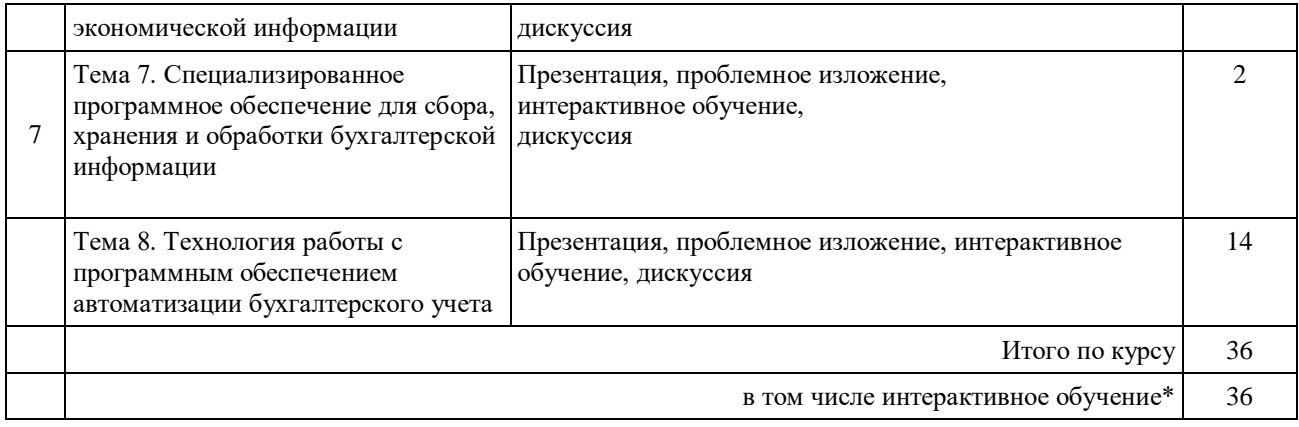

## **4. УСЛОВИЯ РЕАЛИЗАЦИИ ПРОГРАММЫ ДИСЦИПЛИНЫ**

## **4.1. Материально-техническая база, необходимая для осуществления образовательного процесса по дисциплине**

Реализация учебной дисциплины осуществляется в специально оборудованном кабинете «Лаборатория информационных технологий в профессиональной деятельности» по адресу; ул. Мира, 29 ауд. 5, «Лаборатория бухгалтерского учета» по адресу: ул. Сормовская, 19 ауд. 22.

Кабинеты оснащены для реализации образовательной программы: - Специализированная мебель и системы хранения (доска классная, стол и стул учителя, столы и стулья ученические, шкафы для хранения учебных пособий, системы хранения таблиц и плакатов);

- технические средства обучения (рабочее место учителя: компьютер учителя, видеопроектор, экран, лицензионное ПО);

- демонстрационные учебно-наглядные пособия (комплект стендов).

## **4.2. Перечень необходимого программного обеспечения**

- Операционная система Microsoft Windows 10 (дог. №77-АЭФ/223-ФЗ/2017 от 03.11.2017, корпоративная лицензия);
- Пакет программ Microsoft Office Professional Plus (дог. №77-АЭФ/223- ФЗ/2017 от 03.11.2017, корпоративная лицензия);
- Антивирусная защита физических рабочих станций и серверов: Kaspersky Endpoint Security для бизнеса – Стандартный Russian Edition. 1500-2499 Node 1 year Educational Renewal License (контракт №69-АЭФ/223-ФЗ от 11.09.2017, корпоративная лицензия);
- 1С: Предприятие 8. «1С: Предприятие 8. Комплект для обучения в высших и средних учебных заведениях» (контракт 114-ОАЭФ/2012 от 27.09.2012, бессрочно);
- 7-zip GNULesser General Public License (свободное программное обеспечение, не ограничено, бессрочно);
- Интернет браузер Google Chrome (бесплатное программное обеспечение, не ограничено, бессрочно);
- K-Lite Codec Pack универсальный набор кодеков (кодировщиковдекодировщиков) и утилит для просмотра и обработки аудио- и видеофайлов (бесплатное программное обеспечение, не ограничено, бессрочно);
- WinDjView программа для просмотра файлов в формате DJV и DjVu (свободное программное обеспечение, не ограничено, бессрочно);
- Foxit Reader прикладное программное обеспечение для просмотра электронных документов в стандарте PDF (бесплатное программное обеспечение, не ограничено, бессрочно);

# **5. ПЕРЕЧЕНЬ ОСНОВНОЙ И ДОПОЛНИТЕЛЬНОЙ УЧЕБНОЙ ЛИТЕРАТУРЫ, НЕОБХОДИМОЙ ДЛЯ ОСВОЕНИЯ ДИСЦИПЛИНЫ**

## **5.1. Основная литература**

1. Советов, Б. Я. Информационные технологии : учебник для СПО / Советов Б. Я., Цехановский В. В. — 6-е изд., перераб. и доп. — М. : Издательство Юрайт, 2017. — 261 с. — (Серия : Профессиональное образование). — ISBN 978-5-534-03015-0. — Режим доступа : www.biblio-online.ru/book/BBC6F436- 97B4-4DCB-829E-1DF182A8B1A4.

## **5.2. Дополнительная литература**

Гаврилов, М. В. Информатика и информационные технологии : учебник для СПО / Гаврилов М. В., Климов В. А. — 4-е изд., перераб. и доп. — М. : Издательство Юрайт, 2017. — 383 с. — (Серия : Профессиональное образование). — ISBN 978-5-534-03051-8. — Режим доступа : www.biblioonline.ru/book/B1D145AE-3036-493D-A4F7-A5870CFDAAE0.

## **5.3. Периодические издания**

- 1. Журнал Информационные технологии
- 2. Электронная библиотека "Издательского дома "Гребенников"
- [\(www.grebennikon.ru\)](http://www.grebennikon.ru/);
- 3. Базы данных компании «Ист Вью» [\(http://dlib.eastview.com\)](http://dlib.eastview.com/).

## **5.4. Перечень ресурсов информационно-телекоммуникационной сети «Интернет», необходимых для освоения дисциплины**

- 1. Министерство образования и науки Российской Федерац[ии](http://минобрнауки.рф/)  [\(http://минобрнауки.рф/\)](http://минобрнауки.рф/);
- 2. Федеральный портал "Российское образование" [\(http://www.edu.ru/\)](http://www.edu.ru/);
- 3. Информационная система "Единое окно доступа к образовательным ресурсам" [\(http://window.edu.ru/\)](http://window.edu.ru/);
- 4. Единая коллекция цифровых образовательных ресурсов [\(http://school](http://school-collection.edu.ru/)[collection.edu.ru/\)](http://school-collection.edu.ru/);
- 5. Федеральный центр информационно-образовательных ресурсов [\(http://fcior.edu.ru/\)](http://fcior.edu.ru/);
- 6. Образовательный портал "Учеба" [\(http://www.ucheba.com/\)](http://www.ucheba.com/);
- 7. Проект Государственного института русского языка имени А.С. Пушкина "Образование на русском" [\(https://pushkininstitute.ru/\)](https://pushkininstitute.ru/);
- 8. Научная электронная библиотека (НЭБ) [\(http://www.elibrary.ru\)](http://www.elibrary.ru/);
- 9. Национальная электронная библиотека [\(http://нэб.рф/\)](http://нэб.рф/);
- 10.КиберЛенинка [\(http://cyberleninka.ru/\)](http://cyberleninka.ru/).
- 11.Справочно-информационный портал "Русский язык" [\(http://gramota.ru/\)](http://gramota.ru/);
- 12.Служба тематических толковых словарей [\(http://www.glossary.ru/\)](http://www.glossary.ru/);
- 13.Словари и энциклопедии [\(http://dic.academic.ru/\)](http://dic.academic.ru/);
- 14.Консультант Плюс справочная правовая система (доступ по локальной сети)

## **6. МЕТОДИЧЕСКИЕ УКАЗАНИЯ ДЛЯ ОБУЧАЮЩИХСЯ ПО ОСВОЕНИЮ ДИСЦИПЛИНЫ**

Дисциплина ОП.08. Информационные технологии в профессиональной деятельности/Адаптивные информационные технологии в профессиональной деятельности предусматривает лекционные и практические занятия. Успешное изучение дисциплины требует систематического посещения занятий, активной работы на практических занятиях, выполнения учебных заданий, ознакомления с основной и дополнительной литературой.

Освоение дисциплины предусматривает следующие виды учебных занятий:

1. Лекция.

Написание конспекта лекций: кратко, схематично, последовательно фиксировать основные положения, выводы, формулировки, обобщения; помечать важные мысли, выделять ключевые слова, термины. Проверка терминов, понятий с помощью энциклопедий, словарей, справочников с выписыванием толкований в тетрадь. Обозначить вопросы, термины, материал, который вызывает трудности, пометить и попытаться найти ответ в рекомендуемой литературе. Если не удается разобраться в материале, необходимо сформулировать вопрос и задать преподавателю на практическом занятии.

2. Практические занятия.

Практические занятия служат для закрепления изученного материала, развития умений и навыков подготовки к практическим занятиям, приобретения опыта устных публичных выступлений, ведения дискуссии, аргументации и защиты выдвигаемых положений, а также для контроля преподавателем степени подготовленности студентов по изучаемой дисциплине.

При подготовке к практическому занятию студенты имеют возможность воспользоваться консультациями преподавателя.

При подготовке к практическим занятиям необходимо:

 приносить с собой рекомендованную преподавателем литературу к конкретному занятию;

 до очередного практического занятия по рекомендованным литературным источникам проработать теоретический материал, соответствующей темы занятия;

 в начале занятий задать преподавателю вопросы по материалу, вызвавшему затруднения в его понимании и освоении при решении задач, заданных для решения;

 на занятии доводить каждую задачу до окончательного решения, демонстрировать понимание проведенных расчетов (анализов, ситуаций), в случае затруднений обращаться к преподавателю.

На занятии очень важно выслушать вступительное слово преподавателя, уяснить цель и задачи семинарского занятия. Следует внимательно слушать выступления своих сокурсников и быть готовым выступить с дополнением,

высказать своё понимание проблемы. Желательно, чтобы выступление было свободным, аргументированным. В ходе дискуссии необходимо обозначить основные проблемы рассматриваемой темы (феномена, ситуации и т.д.), дать обоснования. Выступление по основному вопросу не должно превышать 10– 15 минут. Дополнения могут занимать до 5 минут. Количество дополнений и вопросов к выступающему не ограничено. Материал курса может быть хорошо усвоен лишь в том случае, если его изучение будет проводиться регулярно, систематически, дозировано и ритмично, в течение всего семестра.

Рекомендации по работе с литературой

При изучении дисциплины у студентов должен вырабатываться рационально – критический подход к изучаемым проблемам и явлениям. Это включает понимание того, что со временем ряд информационных и теоретических материалов устаревает, требуя критического отношения. С другой стороны, каждый текущий вопрос имеет свою историю, которую тоже полезно знать. Каждое событие может иметь разные интерпретации, поэтому слова, сказанные много лет назад, могут иметь важное значение.

Чтобы понять содержание материала, нужно уметь его прочитывать. Начинать следует с предварительного просмотра, в ходе которого ознакомиться с названием работы, с аннотацией, оглавлением, предисловием. Часто замысел работы ясен уже при ознакомлении с ее названием. Но особенно интересен просмотр оглавления, в результате которого становится ясным развитие мысли автора. Неплохо было бы появившиеся при этом мысли зафиксировать на бумаге.

Просматривая текст оглавления, нужно остановиться на тех главах, которые представляют для вас особенный интерес, бегло ознакомиться с ними, составляя в общих чертах свое представление о них. Цель этого действия – найти места, относящиеся к искомой теме, определив при этом, что ценного в каждом из них.

Следующий этап – прочтение выделенных мест с фиксацией самых главных сведений. При этом надо четко и ясно осознавать цель чтения, постоянно держа ее перед собой: по какому вопросу нужна информация, для чего нужна, ее характер и т.д. необходимо менять режим чтения – от беглого вдумчивого – в зависимости от ценности информации, останавливаясь там, где это требуется для глубокого понимания текста.

Следует научиться определять структуру текста по соподчиненности его частей, учитывая взаимосвязь текста с рисунками, сносками, примечаниями и таблицами. Все это поможет пониманию текста при беглом ознакомлении с ним. Так вырабатывается способность при прочтении сразу понимать смысл и значение новой информации.

Многие книги и статьи имеют в своем аппарате списки литературы, которые дают возможность пополнить информационную осведомленность о дополнительной литературе по данному вопросу.

Отдельный этап прочтения – ведение записей прочитанного. Существует несколько видов записей: план, выписки, тезисы, аннотация, резюме, конспект.

Планом удобно пользоваться при подготовке к устному выступлению по выбранной теме. Каждый пункт плана должен раскрывать одну из сторон избранной темы, а весь план должен охватывать ее целиком.

Тезисы предполагают сжатое изложение основных положений текста в форме утверждения или отрицания. Они являются более совершенной формой записей и представляют основу для дискуссии. К тому же их легко запомнить. Аннотация – краткое изложение содержания – дает общее представление о работе. Резюме кратко характеризует выводы, главные итоги произведения.

Конспект является наиболее распространенной формой ведения записей. Основную ткань конспекта составляют тезисы, дополненные доказательствами и рассуждениями. Конспект может быть текстуальным, свободным или тематическим. Текстуальный представляет собой цитатник с сохранение логики работы и структуры текста. Свободный конспект основан на изложении материала в том порядке, который боле удобен автору. В этом смысле конспект представляет собирание воедино мыслей, разбросанных по всей книге. Тематический конспект может быть составлен по нескольким источникам, где за основу берется тема, интерпретируемая по – разному.

Экономию времени дает использование при записях различного рода сокращений, аббревиатуры и т.д. многие используют для регистрации исследуемых тем систему карточек. Преимущество карточек в том, что тема там излагается очень сжато, и они очень удобны в использовании, т.к. их можно разложить на столе, перегруппировать и без труда найти искомую тему.

Разъяснения по поводу работы с тестовой системой курса

Преподавание дисциплины связано с усвоением студентами целого ряда фундаментальных проблем и большого числа понятий. Тестовая форма самоконтроля знаний предполагает целенаправленное приобретение знаний – фактор, незаменяемый никакими формами лекционной работы и включающий в себя такие основные стадии, как реальный опыт участника тестирования.

Тестовые задания – это единичный элемент теста, состоящий из инструкции, задания и эталона ответа, имеющий оценочный показатель. По форме все известные в теории и практике тестовые задания можно разделить на четыре основные группы.

Следует обратить внимание, что тест ориентирован на формирование уровня интеллекта – задания имеют разную степень сложности. Результаты тестирования могут выражаться тестовым баллом, качественной характеристикой. В последнем случае принимается во внимание не только количество решений заданий, но и характер ошибок. Тестовая форма самоконтроля предполагает коррекцию уже сложившегося, наличного потенциала знаний.

# **7. ОЦЕНОЧНЫЕ СРЕДСТВА ДЛЯ КОНТРОЛЯ УСПЕВАЕМОСТИ**

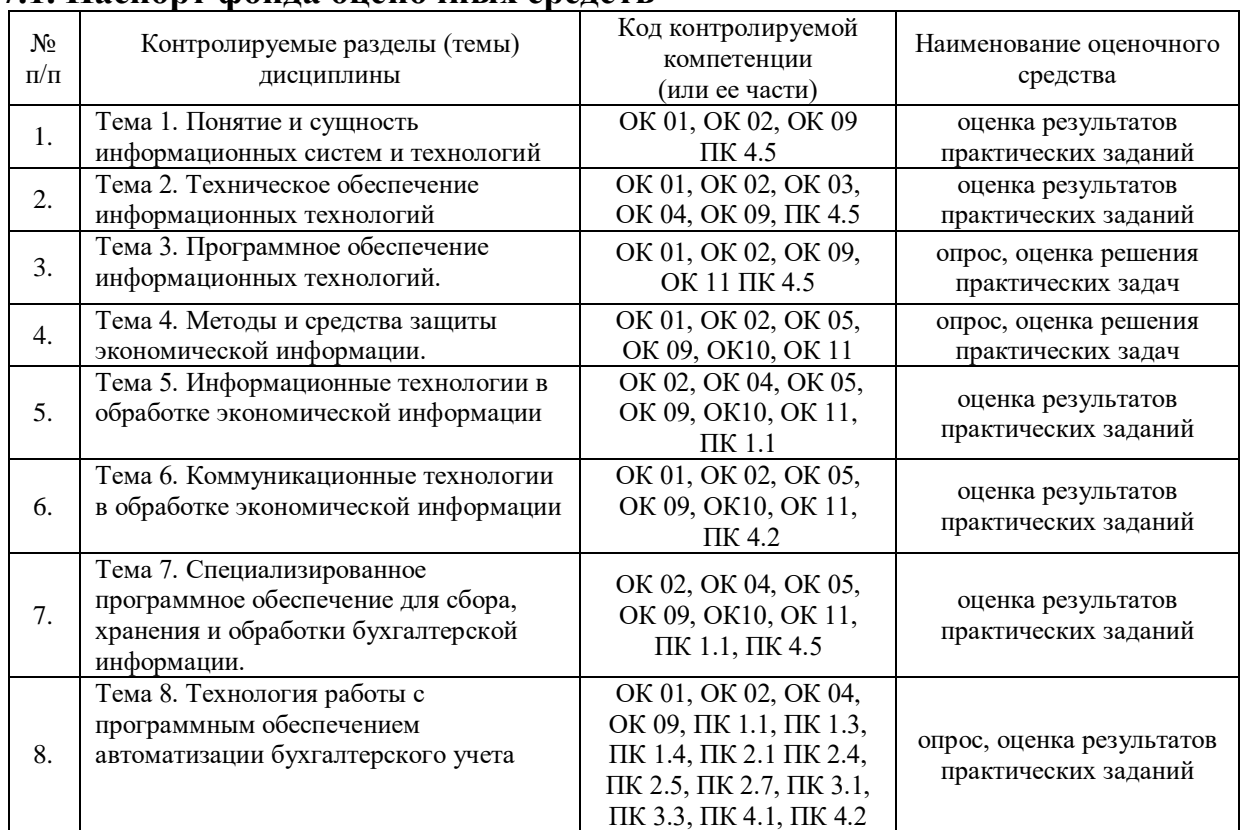

## **7.1. Паспорт фонда оценочных средств**

## **7.2. Критерии оценки знаний**

Критерии оценки устного опроса:

 оценка «отлично» выставляется студенту, если он глубоко изучил учебный материал и литературу по проблеме, последовательно и исчерпывающе отвечает на поставленные вопросы;

 оценка «хорошо» выставляется студенту, если он твердо знает материал и отвечает без наводящих вопросов, разбирается в литературе по проблеме;

 оценка «удовлетворительно» выставляется студенту, если он знает лишь основной материал, путается в литературе по проблеме, а на заданные вопросы отвечает недостаточно четко и полно;

 оценка «неудовлетворительно» выставляется студенту, если он не усвоил основного материала, не смог достаточно полно и правильно ответить на поставленные вопросы, не знает литературы по проблеме.

Критерии оценки выполнения практических задач

оценка «отлично» выставляется студенту, если задание выполнено и отличается глубиной и содержательностью, данные логично построенные, полные, даны исчерпывающие ответы, демонстрирует применение аналитического и творческого подходов, а также студент демонстрирует умение вести научную дискуссию.

оценка «хорошо» выставляется студенту, если задание выполнено и отличается глубиной и содержательностью, данные логично построенные, полные, даны исчерпывающие ответы;

оценка «удовлетворительно» выставляется студенту, если задание выполнено и отличается глубиной и содержательностью;

оценка «неудовлетворительно» выставляется студенту, если студентом не раскрыто содержание задания, обнаружено незнание или непонимание сущности вопросов; допущены существенные фактические ошибки при ответах на вопросы; на дополнительные вопросы студент затрудняется дать ответ или дает неверные ответы.

Критерии оценки к тестам:

– оценка «отлично» выставляется студенту, если он правильно ответил на все вопросы теста;

– оценка «хорошо» выставляется студенту, если он правильно ответил не менее на 80% вопросов теста;

– оценка «удовлетворительно» выставляется студенту, если он правильно ответил на более 50% вопросов теста;

– оценка «неудовлетворительно» выставляется студенту, если он не ответил на большинство вопросов теста – более 70%.

| Форма<br>аттестации | Знания                                     | Умения                    | Личные<br>качества<br>обучающегося | Примеры<br>оценочных<br>средств |
|---------------------|--------------------------------------------|---------------------------|------------------------------------|---------------------------------|
| Устный              | финансов,<br>сущность                      | оперировать кредитно-     | оценка способности                 | вопросы                         |
| (письменный)        | их функции и роль в                        | финансовыми               | оперативно и                       | прилагаются                     |
| опрос по            | экономике;                                 | ПОНЯТИЯМИ И               | качественно                        |                                 |
| темам               | принципы                                   | категориями,              | отвечать на                        |                                 |
|                     | финансовой политики                        | ориентироваться в         | поставленные                       |                                 |
|                     | финансового<br>И                           | схемах построения и       | вопросы                            |                                 |
|                     | контроля;                                  | взаимодействия            |                                    |                                 |
|                     | различных сегментов<br>законы<br>денежного |                           |                                    |                                 |
|                     | обращения                                  | финансового рынка;        |                                    |                                 |
| Практические        | характеристики                             | проводить<br>анализ       | оценка способности                 | темы работ                      |
| работы              | кредитов и кредитной                       | показателей,<br>связанных | анализа                            | прилагаются                     |
|                     | системы в условиях                         | $\mathbf c$<br>денежным   | литературных                       |                                 |
|                     | рыночной экономики;                        | обращением                | источников                         |                                 |
|                     | особенности<br>И                           |                           |                                    |                                 |
|                     | отличительные черты                        |                           |                                    |                                 |
|                     | развития<br>кредитного                     |                           |                                    |                                 |
|                     | денежного<br>дела<br>И                     |                           |                                    |                                 |
|                     | обращения в России                         |                           |                                    |                                 |
|                     | на основных<br>этапах                      |                           |                                    |                                 |
|                     | формирования<br>ee                         |                           |                                    |                                 |
|                     | экономической                              |                           |                                    |                                 |
|                     | системы.                                   |                           |                                    |                                 |
| Тестирование        | контроль знаний по                         | оценка умения             | оценка способности                 | тестовые                        |
|                     | определенным                               | различать конкретные      | оперативно и                       | задания                         |
|                     | проблемам                                  | понятия                   | качественно                        | прилагаются                     |
|                     |                                            |                           | отвечать на                        |                                 |
|                     |                                            |                           | поставленные                       |                                 |
|                     |                                            |                           | вопросы                            |                                 |

**7.3. Оценочные средства для проведения текущего контроля**

## **Примерные вопросы для устного опроса:**

- 1. Понятия информации, информационной технологии, информационной системы.
- 2. Классификация персональных компьютеров (настольные, карманные, портативные, блокноты, телефоны, специализированные, суперкомпьютеры и т.д.).
- 3. Классификация программного обеспечения компьютера.
- 4. Возможности текстового редактора MS WORD для обработки текстовой информации.
- 5. Возможности электронных таблиц MS EXCEL для обработки числовой информации.
- 6. Возможности программы MS POWER POINT для создания мультимедийных компьютерных презентаций.
- 7. Компьютерные справочные правовые системы (Гарант, Консультант Плюс, Кодекс)
- 8. Компьютерные сети, локальные и глобальные.
- 9. Защита от компьютерных вирусов. Виды компьютерных вирусов.
- 10. Информационный процесс бухгалтерского учета.
- 11. Понятие автоматизированных информационных систем бухгалтерского учета.
- 12. Организация системы счетов бухгалтерского учета и справочников в 1С Бухгалтерия 8.3.
- 13. Рабочий план счетов 1С: Бухгалтерии 8.3, его структура (понятие субконто)
- 14. Ввод информации о хозяйственной деятельности предприятия в конфигурации 1С: Бухгалтерия 8.3
- 15. Справочники в конфигурации «1С:Бухгалтерия 8.3». Общая характеристика. Периодические реквизиты.
- 16. Организация хранения и использования условно-постоянной информации в 1С:Бухгалтерии 8.3. Константы
- 17. Автоматизация учета кассовых операций в конфигурации «1С:Бухгалтерия 8.3»
- 18. Автоматизация учета расчетов с подотчетными лицами в конфигурации «1С:Бухгалтерия 8.3»
- 19. Автоматизация учета операций по счетам в банках в конфигурации «1С:Бухгалтерия 8.3»
- 20. Автоматизация учета материалов в программе «1С:Бухгалтерия 8.3»
- 21. Автоматизация учета основных средств и нематериальных активов в программе «1С:Бухгалтерия 8.3»
- 22. Автоматизация учета поступления, перемещения товаров в конфигурации «1С:Бухгалтерия 8.3»
- 23. Автоматизация учета реализации товаров, готовой продукции, оказания услуг в конфигурации «1С:Бухгалтерия 8.3»
- 24. Стандартные отчеты в конфигурации «1С:Бухгалтерия 8.3»

## **Примерные вопросы для контроля практической работы:**

#### **Задание**:

- 1. Запустите текстовый редактор «MS Word».
- 2. Создайте таблицу для записи расписания занятия следующего вида:

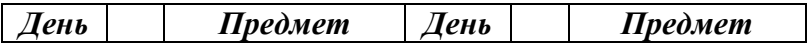

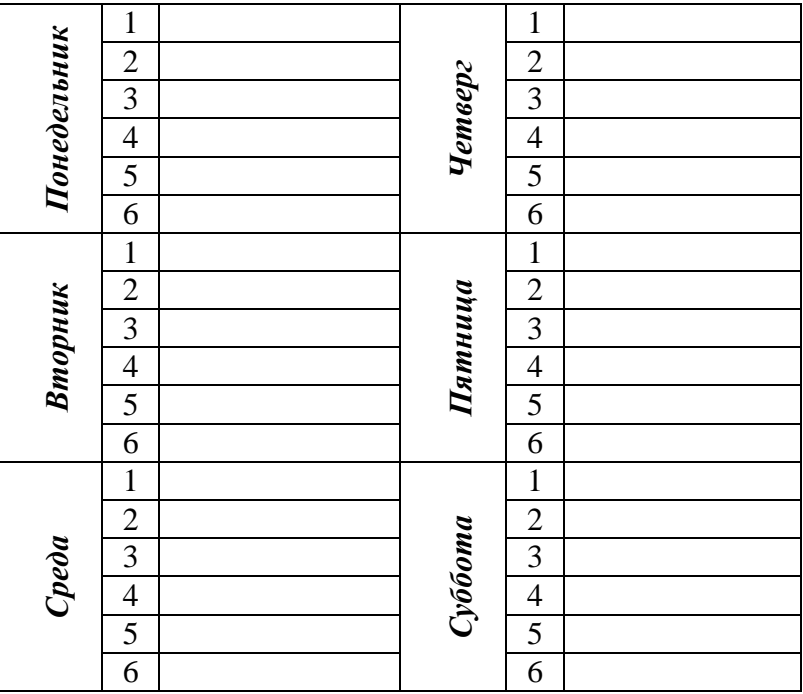

3. Сохраните документ в рабочей папке.

#### **Задание**:

1. Известен возраст двух человек. Определите, кто из них старше. Формула =ЕСЛИ(C1>C2;"первый старше";"второй старше")

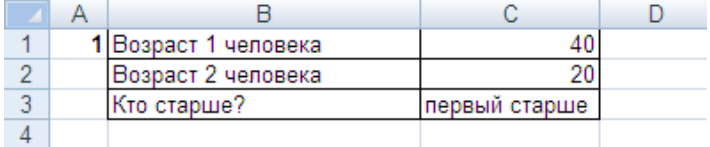

2. В одну из ячеек будет введено число. В другой ячейке получить ответ на вопрос, является ли введенное число отрицательным. (Функция ЕСЛИ).

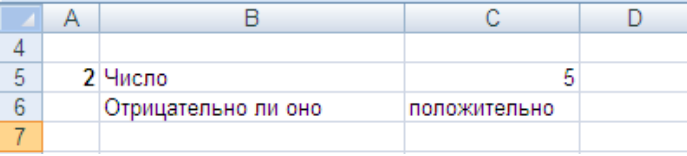

3. В одну из ячейку будет введен год рождения первого человека, в другую ячейку второго человека (значения годов рождения не равны между собой). Необходимо получить ответ на вопрос, кто старше — первый человек или второй. (Функция ЕСЛИ).

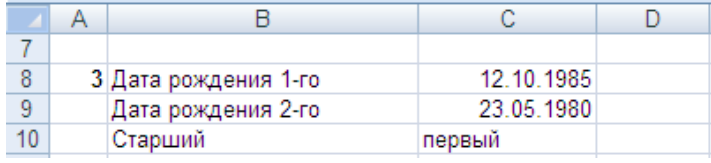

#### **Задание**:

1. Оформить расчет значения *у* при заданном значении *х:*

 $\int \sin 2x \, npu \, x > 0$ , ∤

 $1 - 2\sin x^2$  *npu*  $x \le 0$ .  $\left(1-2\sin x^2 \text{ npu } x\right)$ 

Значение *х* должно вводиться в одну из ячеек.

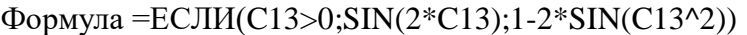

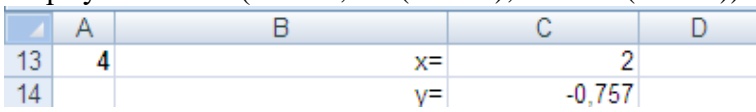

2.Торговый агент получает вознаграждение в размере некоторой доли от суммы совершенной сделки: если объем сделки до 5000 руб., то в размере 5%; если выше - 7%. Рассчитать размер вознаграждения.

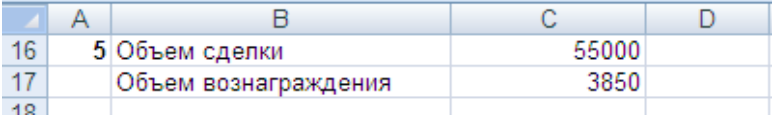

3. В ячейку вводится слово из 8 букв. Поменять местами его половины. Формула  $=$ СЦЕПИТЬ(ПРАВСИМВ(C1;4);ЛЕВСИМВ(C1;4))

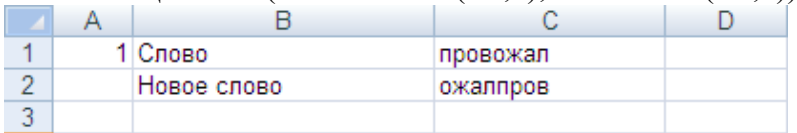

#### **Задание**:

1. В ячейке записано некоторое слово, в котором имеются буквы "а". Найти номер позиции, которую занимает первая такая буква в слове. Формула =ПОИСК("а";C4)

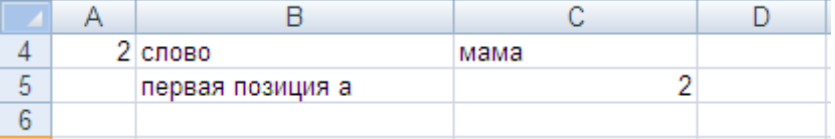

2. В ячейке записаны два слова, разделенных одним пробелом (начальных пробелов нет). Получить первое и второе слово в разных ячейках. Формулы:

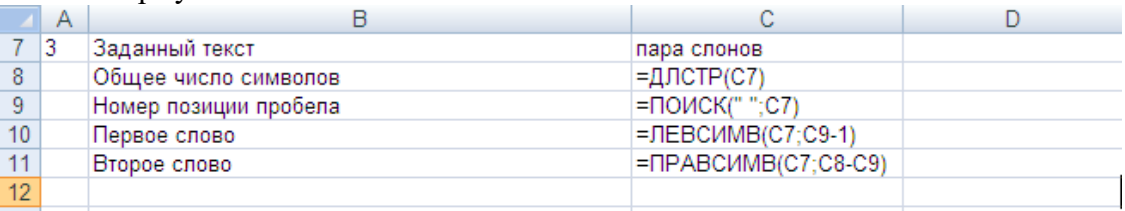

#### Результат:

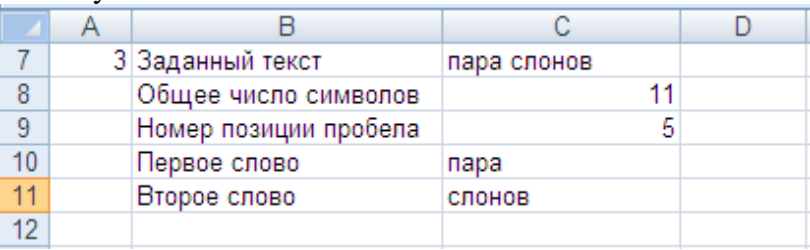

3. В ячейке получить текст, состоящий из фамилии и инициалов в виде Иванов Н.И.

#### **Задание:**

1. Сформировать на рабочем листе ведомость «Расчет заработной платы работников научно-производственного отдела Альфа»

При расчетах в ведомости учитывать:

а) *k, Надбавка за стаж. Итого, Процент налога, Удержать, Выдать*  вычисляются с помощью соответствующих формул*;*

б) коэффициент *k* присваивается из следующего расчета: 0,1 - отработано до 5 лет включительно, 0,2 - от 5 до 10 лет включительно, 0,25 — от 10 до 15 лет включительно, 0,3 свыше 15 лет;

в) *Надбавка за стаж* - денежный эквивалент за стаж работы;

г) *Итого* - тарифная ставка с учетом стажа;

д) *Процент налога -* учитывает, что: 2 % - начисление (по *Итого)* составляет до 400000 включительно, 10 *% -* от 400000 до 550000 включительно, 20 % - от 550000 до 700000 включительно, 35 % - превышающие 700000.

е) *Удержать -* денежный эквивалент налогов;

ж) *Выдать -* сумма к выдаче: *Итого* без *Удержать.*

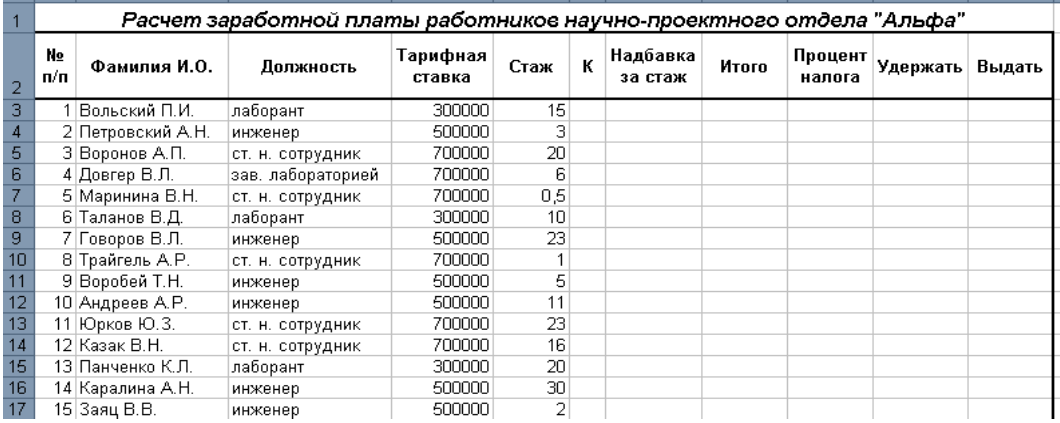

#### **Задание:**

Заполните следующую таблицу, произведите расчеты, определите минимальную и максимальную суммы покупки, по результатам расчета постройте круговую диаграмму суммы продаж, в область диаграммы включите заголовок, подписи данных, значения, легенду расположите справа.

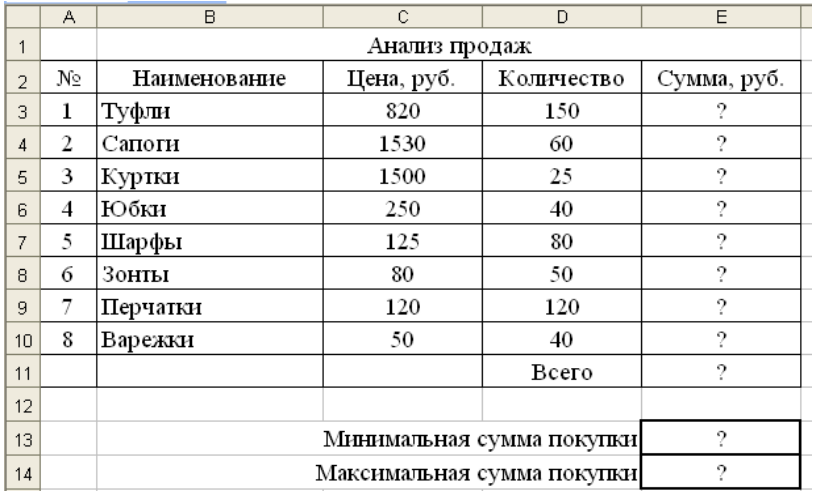

#### **Задание**:

Задание 1: Оформите вступительный баланс (ввод остатков) в программе «1С: Бухгалтерия 8.3»

Таблица № 1. - Вступительный баланс на 1 января 2017 года

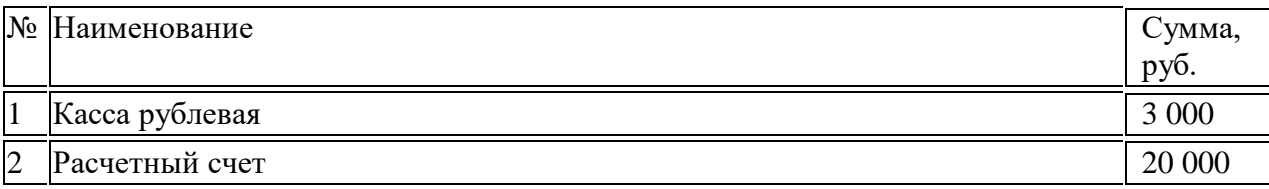

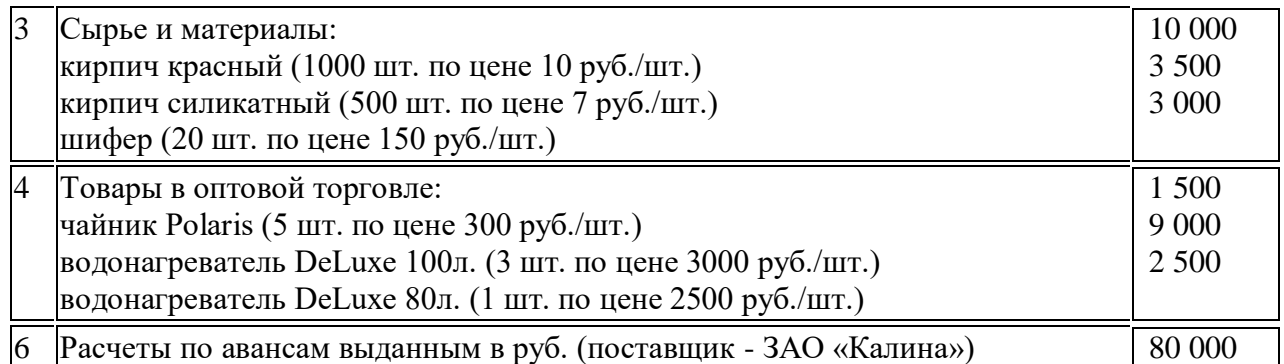

Задание 2: Оформите хозяйственные операции в программе «1С: Бухгалтерия 8.3» приведенные в таблице 2, используя типовые первичные документы.

Таблица № 2 - Журнал финансово-хозяйственных операций за январь 2017 года

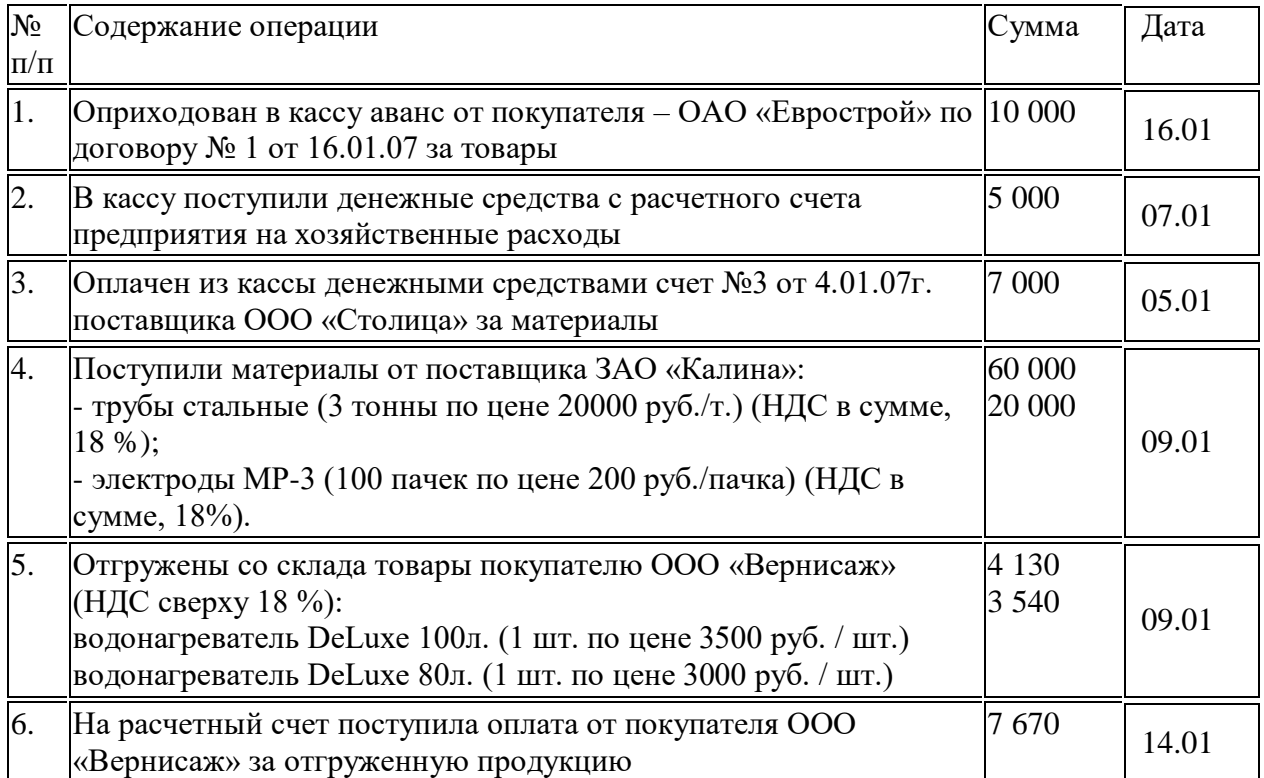

Сформируйте следующие отчеты за январь 2017 г. и проверьте правильность выполнения задания:

- Оборотно-сальдовую ведомость;

- Журнал-ордер счета по субконто по счету 41.1 «Товары на складах» и 10 «Материалы»

- Карточку счета 50, 51.

#### **Задание:**

Оформите хозяйственные операции в программе «1С: Бухгалтерия 8.3», используя специализированные документы за январь текущего года.

Введите остатки на 01.01.07 г. по следующим счетам

10.1 Нитка - основной склад (кол-во 50, всего стоимость 5.000 руб.)

41.1 Пальто женское - основной склад (кол-во 10, всего стоимость 20.000)

Оформите следующие хозяйственные операции:

а) 09.01.2017 г по счет-фактуре № 05 от 05.01.2017 г поступили материалы от ООО «Ателье-Алтай», договор – счет № 30 от 05.01.2017 г. на склад Центральный:

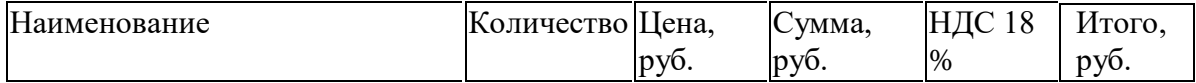

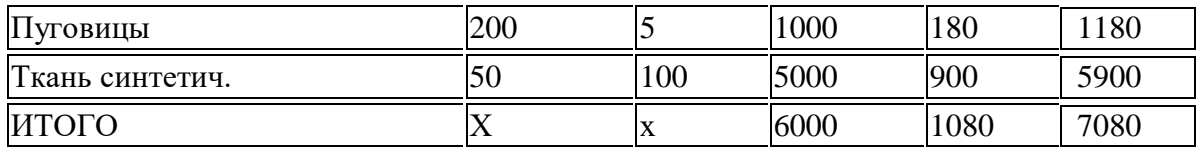

б) 12.01.2017 г произведена отгрузка товаров покупателю Магазин–Березка, договор – счет № 1 от 05.01.2017 г. Счет-фактура №1 от 12.01.2017 г.

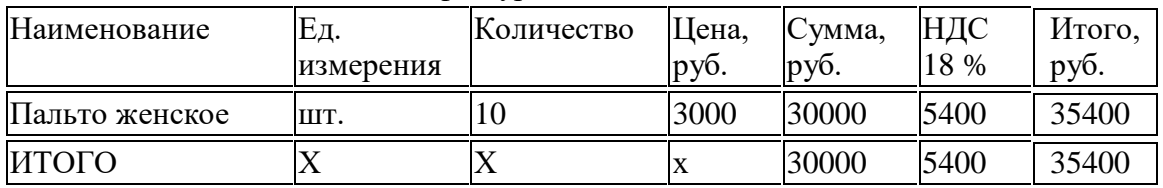

в) операции по приобретению и продажи ТМЦ отражены в книге покупок и продаж 31.01.2017 г.

3. Сформируйте журнал-ордер по субконто по счетам 10 и 41, сформируйте книгу покупок и книгу продаж.

#### **Примерные вопросы для тестирования: не предусмотрены.**

#### **7.4. Оценочные средств для проведения промежуточной аттестации**

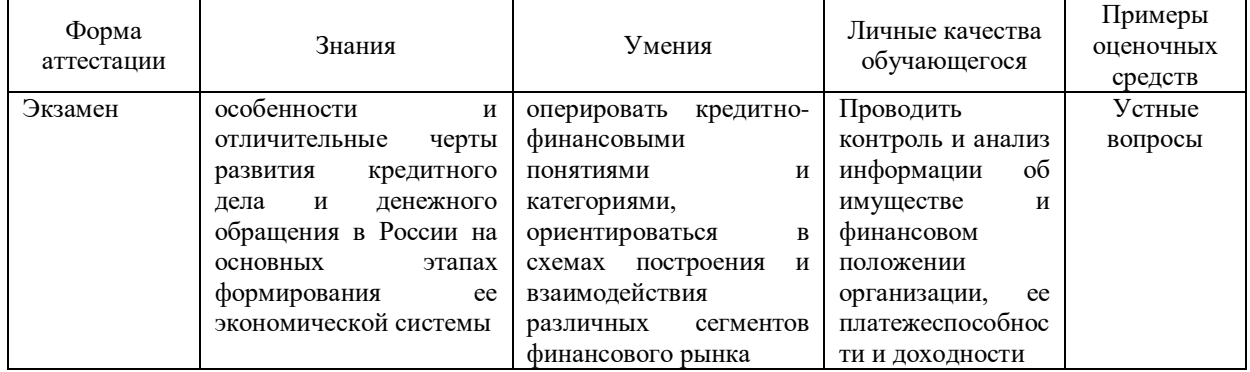

## **7.4.1. Примерные вопросы для проведения промежуточной аттестации (дифференцированный зачет)**

- 1. Правила охраны труда и санитарно-гигиенические нормы при работе на компьютере.
- 2. Классификация персональных компьютеров (настольные, карманные, портативные, блокноты, телефоны, специализированные, суперкомпьютеры и т.д.).
- 3. Мониторы, их виды (ЭЛТ, ЖК и др.).
- 4. Печатающие устройства (принтеры: матричные, струйные, лазерные и т.д.; плоттеры).
- 5. Сканеры. Многофункциональные периферийные устройства.
- 6. Цифровые камеры и фотоаппараты. Видеопроектор.
- 7. Классификация программного обеспечения компьютера.
- 8. Возможности текстового редактора MS WORD для обработки текстовой информации.
- 9. Возможности электронных таблиц MS EXCEL для обработки числовой информации.
- 10. Возможности баз данных MS ACCESS для хранения, сортировки и поиска информации.
- 11. Возможности программы MS POWER POINT для создания мультимедийных компьютерных презентаций.
- 12. Компьютерные справочные правовые системы (Гарант, Консультант Плюс, Кодекс)
- 13. Компьютерные сети, локальные и глобальные.
- 14. Современная структура сети Интернет.
- 15. Электронная почта. Телеконференции.
- 16. Информационная безопасность. Программно-технический уровень защиты информации (пароли, защита жёсткого диска, резервное копирование, аварийный загрузочный диск).
- 17. Защита от компьютерных вирусов. Виды компьютерных вирусов.
- 18. Интернет как единая система ресурсов (WWW-всемирная паутина, электронная почта, телеконференции, электронная коммерция и др.)
- 19. Информационный процесс бухгалтерского учета.
- 20. Классификация и структура учетной информации.
- 21. Понятие автоматизированных информационных систем бухгалтерского учета.
- 22. Концептуальная модель обработки данных при автоматизированной форме учета.
- 23. Каковы различия компьютерной и ручной формы учета? Назовите достоинства и недостатки автоматизированной формы учета.
- 24. Общая схема автоматизации бухгалтерского учета на предприятии.
- 25. Организация системы счетов бухгалтерского учета и справочников в 1С Бухгалтерия 8.3.
- 26. Документирование хозяйственных операций в 1С Бухгалтерия 8.3
- 27. Формирование бухгалтерских регистров в 1С Бухгалтерия 8.3
- 28. Завершение отчетного периода и формирование отчетности в 1С Бухгалтерия 8.3
- 29. Концепция системы 1С: Предприятие общая характеристика типовой конфигурации, понятие, назначение, сущность конфигурации
- 30. Компоненты, объекты системы 1С Предприятие и основные режимы работы системы
- 31. Рабочий план счетов 1С: Бухгалтерии 8.3, его структура (понятие субконто)
- 32. Ввод информации о хозяйственной деятельности предприятия в конфигурации 1С: Бухгалтерия 8.3
- 33. Настройка системы, элементы учетной политики, ввод начальных остатков в 1С: Бухгалтерии 8.3
- 34. Организация аналитического, количественного, валютного учета в конфигурации «1С:Бухгалтерия 8.3»
- 35. Справочники в конфигурации «1С:Бухгалтерия 8.3». Общая характеристика. Периодические реквизиты.
- 36. Организация хранения и использования условно-постоянной информации в 1С:Бухгалтерии 8.3. Константы
- 37. Автоматизация учета кассовых операций в конфигурации «1С:Бухгалтерия 8.3»
- 38. Автоматизация учета расчетов с подотчетными лицами в конфигурации «1С:Бухгалтерия 8.3»
- 39. Автоматизация учета операций по счетам в банках в конфигурации «1С:Бухгалтерия 8.3»
- 40. Автоматизация учета материалов в программе «1С:Бухгалтерия 8.3»
- 41. Автоматизация учета основных средств и нематериальных активов в программе «1С:Бухгалтерия 8.3»
- 42. Автоматизация учета поступления, перемещения товаров в конфигурации «1С:Бухгалтерия 8.3»
- 43. Автоматизация учета готовой продукции и полуфабрикатов собственного изготовления в конфигурации «1С:Бухгалтерия 8.3»
- 44. Автоматизация учета реализации товаров, готовой продукции, оказания услуг в конфигурации «1С:Бухгалтерия 8.3»
- 45. Стандартные отчеты в конфигурации «1С:Бухгалтерия 8.3»
- 46. Настройка основных параметров системы и формирование справочной информации в1С Бухгалтерия 8.3
- 47. Характеристика основных справочников системы
- 48. Основные функциональные возможности программы «1С:Бухгалтерия 8.3»
- 49. Дополнительные функциональные возможности программы «1С:Бухгалтерия 8.3»
- 50. Настройка параметров системы «1С:Бухгалтерия 8.3»
- 51. Каким образом осуществляется ввод первоначальных остатков в 1С:Бухгалтерия?
- 52. Для чего используется счет 00 «Вспомогательный счет»?
- 53. Где и как можно найти ранее сформированный и проведенный документ?
- 54. Как изменить дату проведенного документа?
- 55. Какие документы используются при учете кассовых операций?
- 56. Какие документы используются при учете операций по расчетному счету?
- 57. Какие бухгалтерские регистры (отчеты) можно формировать по счету 50 «Касса» и почему?
- 58. Какие бухгалтерские регистры (отчеты) можно формировать по счету 51 «Расчетный счет» и почему?
- 59. Какие бухгалтерские регистры (отчеты) можно формировать по счету 71 «Подотчетные лица» и почему?
- 60. Каким образом задается видимость журналов документов?

## **7.4.2. Примерные экзаменационные задачи на экзамен/диф зачет**

#### **Задача 1.**

- 1. Запустите текстовый редактор «MS Word».
- 2. Создайте таблицу следующего вида:

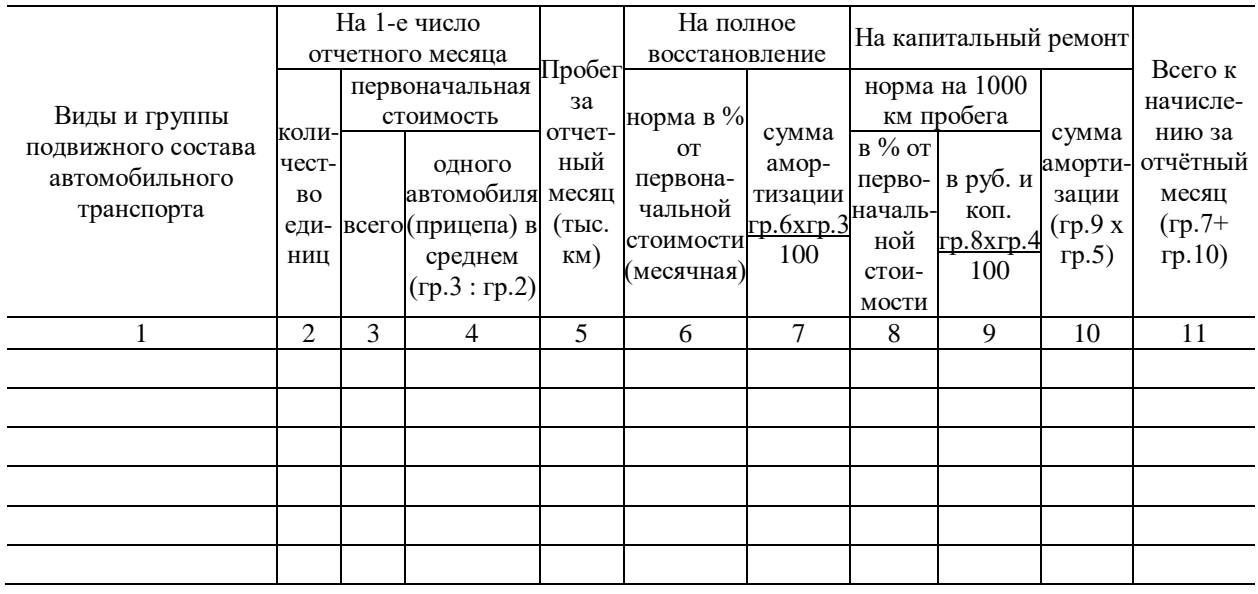

#### **Задача 2.**

Запустите текстовый редактор «MS Word».

Создайте организационную диаграмму следующего вида:

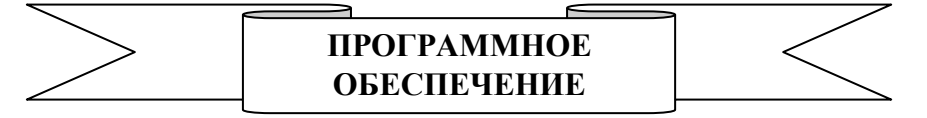

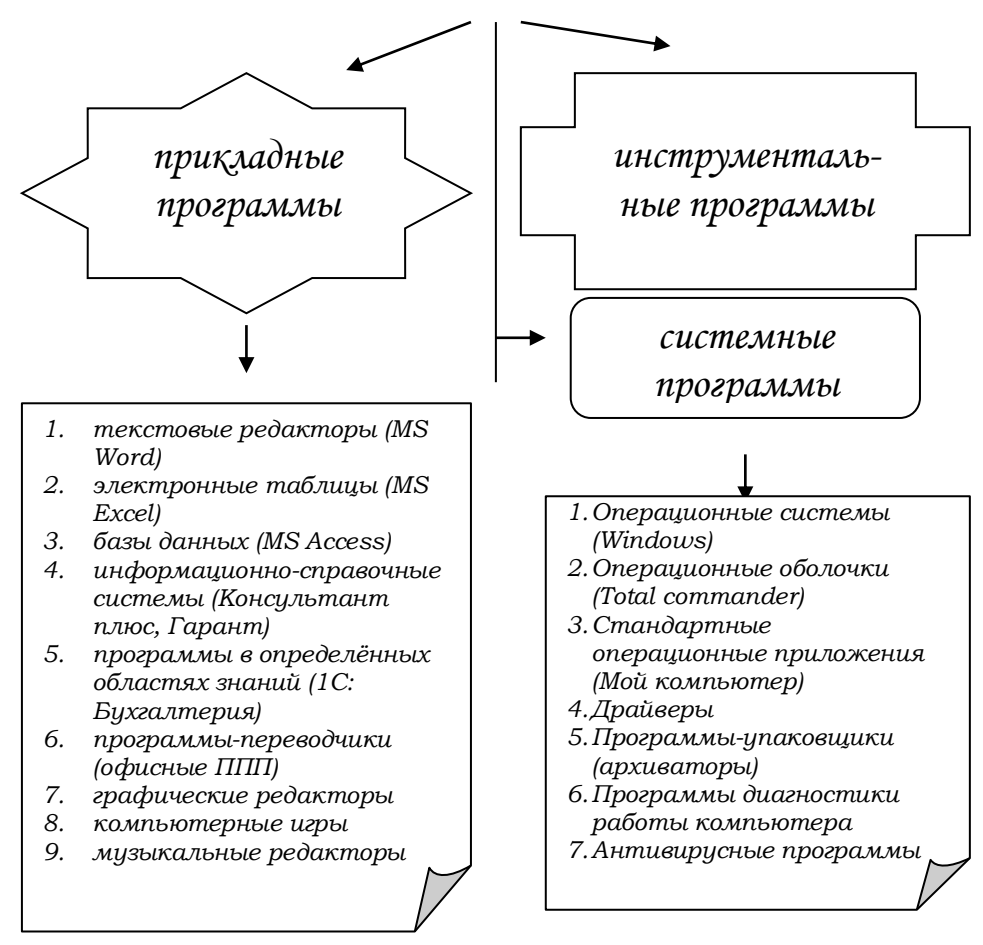

Сохраните документ в рабочей папке.

#### **Задача 3.**

Найти произведение чисел: 5,15,16,80,26,10,87,25,36,198. (Функция ПРОИЗВЕД).

#### **Задача 4.**

Найти значение выражения:  $\sin(\frac{\pi}{6}) * \cos(\frac{\pi}{4}) + \ln(2) - \log_3 27$  $\frac{\pi}{2}$  \* cos( $\frac{\pi}{2}$ ) + ln(2) – log<sub>3</sub> 27.

#### **Задача 5.**

энда га с.<br>Вычислить значение выражения:  $5^2 + 12^2 + 65^2 + 8^2 + 69^2$  . (Функция СУММКВ).

#### **Задача 6.**

Как будут выглядеть числа 3587, 258, 2785, 26 преобразованные в римские числа? (Функция РИМСКОЕ).

#### **Задача 7.**

В ячейке записано некоторое слово, в котором имеются идущие подряд две буквы "н". Найти номер позиции, с которой начинается первое из сочетаний этих букв. (Функция ПОИСК).

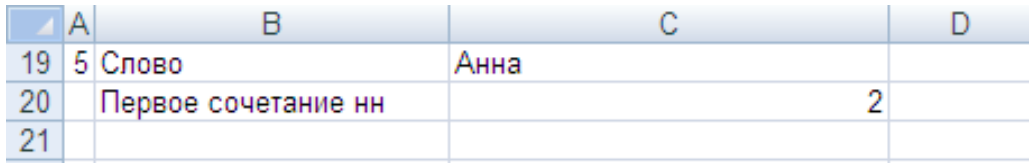

#### **Задача 8.**

Запишите по дате, указанной в ячейке, год, месяц и день в отдельных ячейках. Формулы:

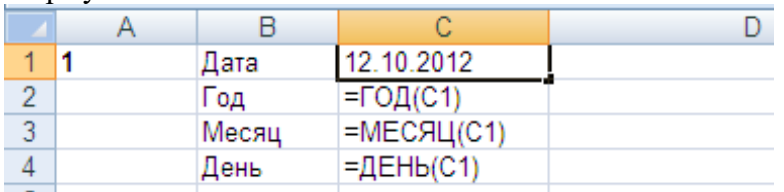

#### **Задача 9.**

По дате, указанной в ячейке, определить номер дня недели, на который приходилась эта дата (понедельник - 1, вторник - 2, ..., воскресенье - 7). Определите день недели даты вашего рождения (Функция ДЕНЬНЕД).

Формула:

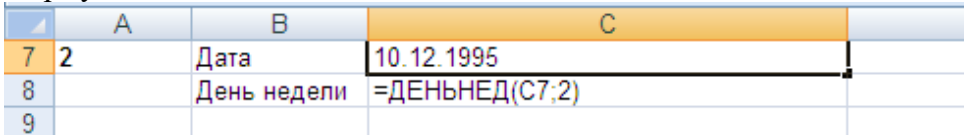

#### **Задача 10**

Определите свой возраст в днях и неделях. Формулы:

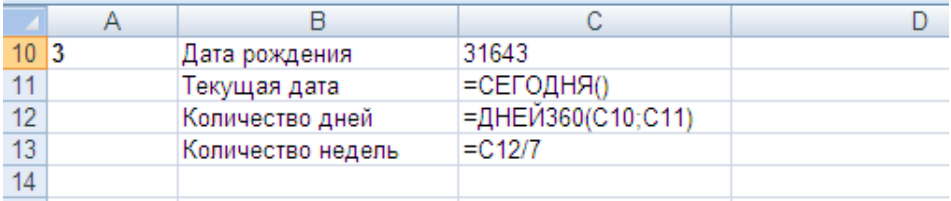

#### **Задача 11.**

Рассчитать 20-летнюю ипотечную ссуду со ставкой 10% годовых при начальном взносе 25% и ежемесячной (ежегодной) выплате. (Функция ПЛТ).

#### Формулы для вычислений:

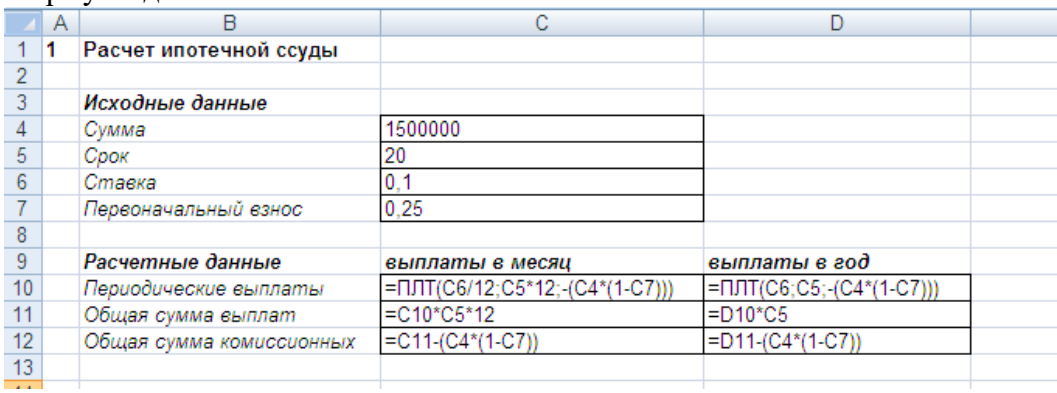

#### **Задача 12.**

Определить, какая сумма окажется на счете, если вклад размером 1000000 руб. положен под 8 *%* годовых на 10 лет, а проценты начисляются ежеквартально. (Функция БС).

Формулы для вычислений:

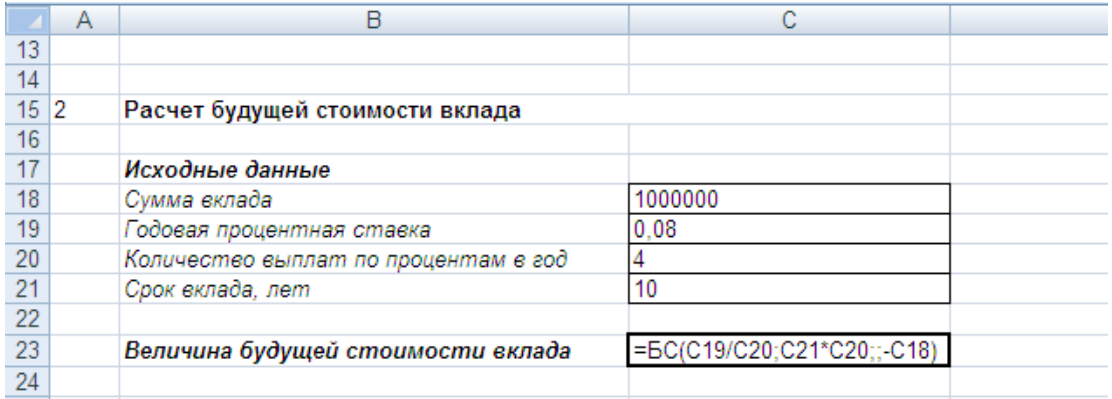

#### **Задача 13.**

1. Сформировать и заполнить накопительную ведомость по переоценке основных средств производства по форме, которая приводится ниже:

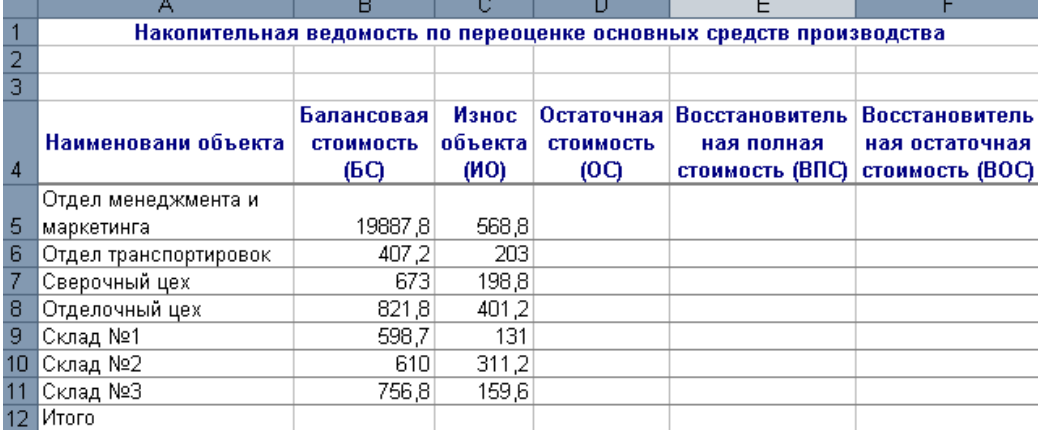

Формулы для расчетов:

ОС = БС - ИО, ВПС = БС \* К, ВОС = ОС \* К,

где К - коэффициент, равный:

1) 3,3 - если БС меньше либо равен 650 млн. руб.;

2) 4,2 - если БС больше 650 млн. руб., но меньше 1000 млн. руб.;

3) 5,1 -если БС равен 1000 млн. руб. или более.

К=ЕСЛИ(B5<=650;3,3;(ЕСЛИ(B5<1000;4,2;5,1)))

#### **Задача 14**.

1. Сформировать и заполнить отчетную ведомость о результатах работы сети компьютерных клубов по форме, которая приводится ниже:

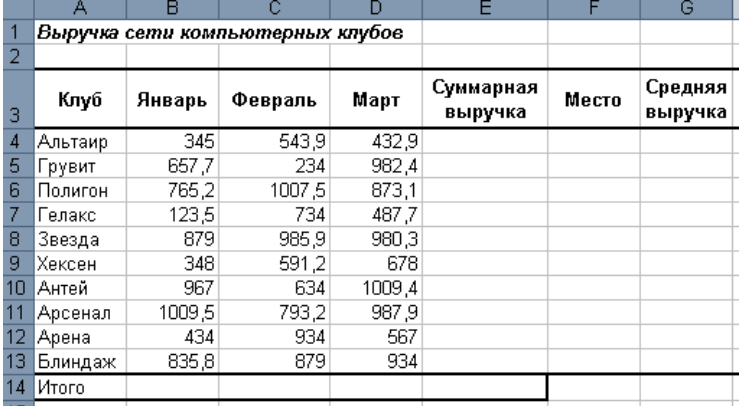

Для вычисления в столбце «Место» используется функция РАНГ. **Задача 15.**

Заполните таблицу, произведите расчеты, определите среднюю сумму прибыли по

подразделениям, по результатам расчета постройте гистограмму, отражающую прибыль каждого подразделения, в область диаграммы включите заголовок диаграммы и осей, подписи данных, значения, легенду расположите внизу.

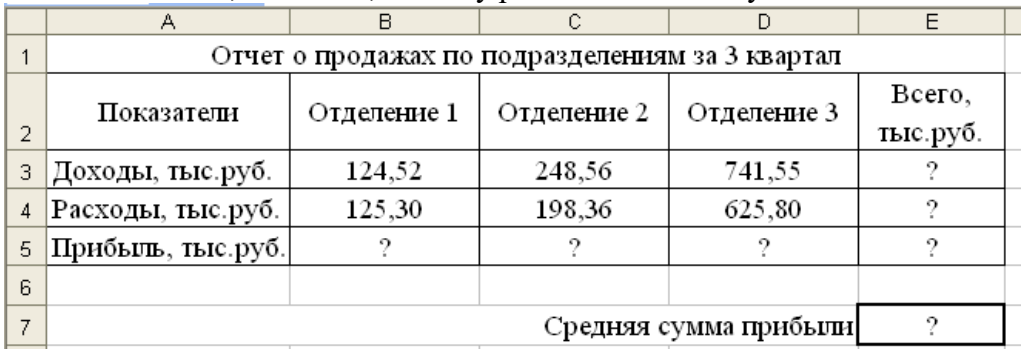

#### **Задача 16**

Оформите вступительный баланс (ввод остатков) в программе «1С: Бухгалтерия 8.3» Таблица № 1. - Вступительный баланс на 1 января 2017 года

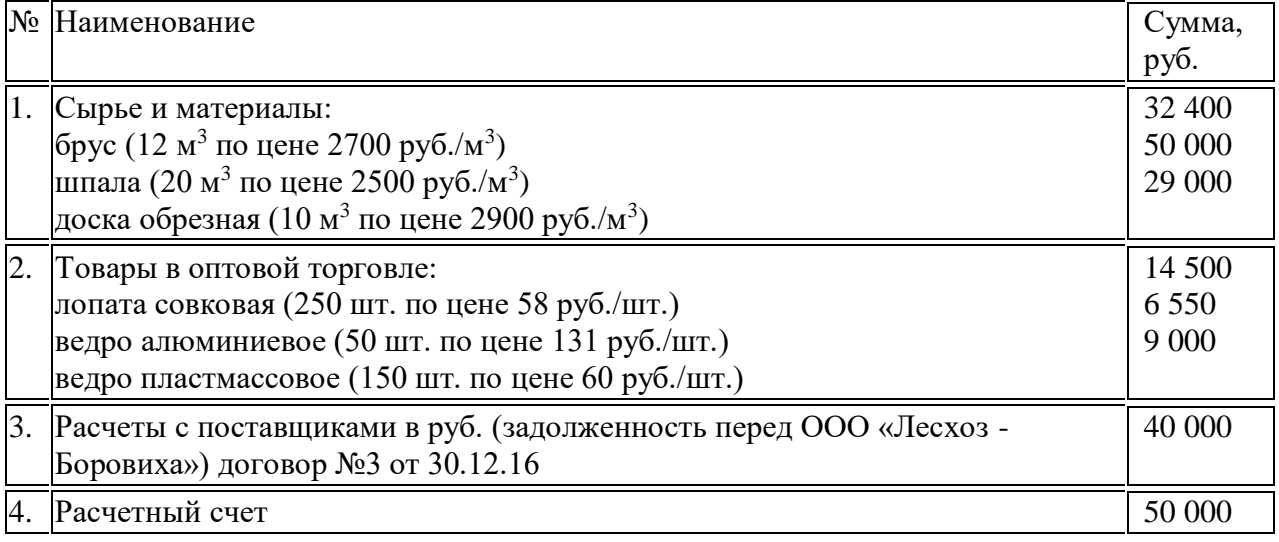

## **Задача 17.**

Оформите хозяйственные операции в программе «1С: Бухгалтерия 8.3» приведенные в таблице , используя типовые первичные документы.

Таблица - Журнал финансово-хозяйственных операций за январь 2017 года

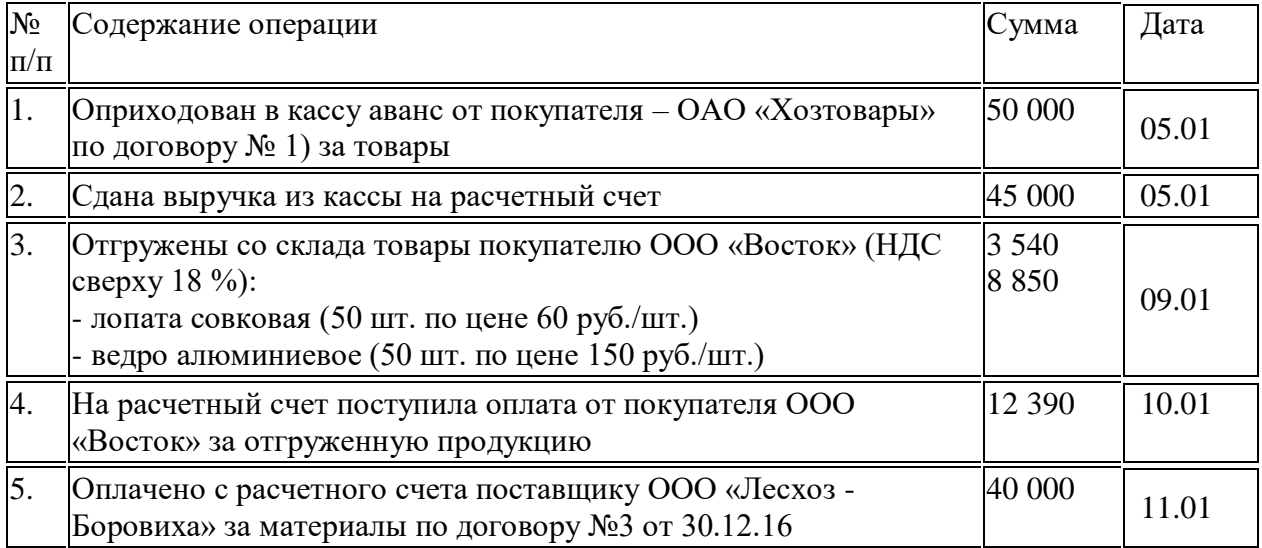

## **Задача 18.**

Сформируйте следующие отчеты *за январь 2017 г.* и проверьте правильность выполнения задания:

- Оборотно-сальдовую ведомость;
- Журнал-ордер счета по субконто по счету 41.1 «Товары на складах»;
- Карточку счета 50, 51.

#### **Задача 19.**

Оформите вступительный баланс (ввод остатков) в программе «1С: Бухгалтерия 8.3» Таблица № 1. - Вступительный баланс на 1 января 2017 года

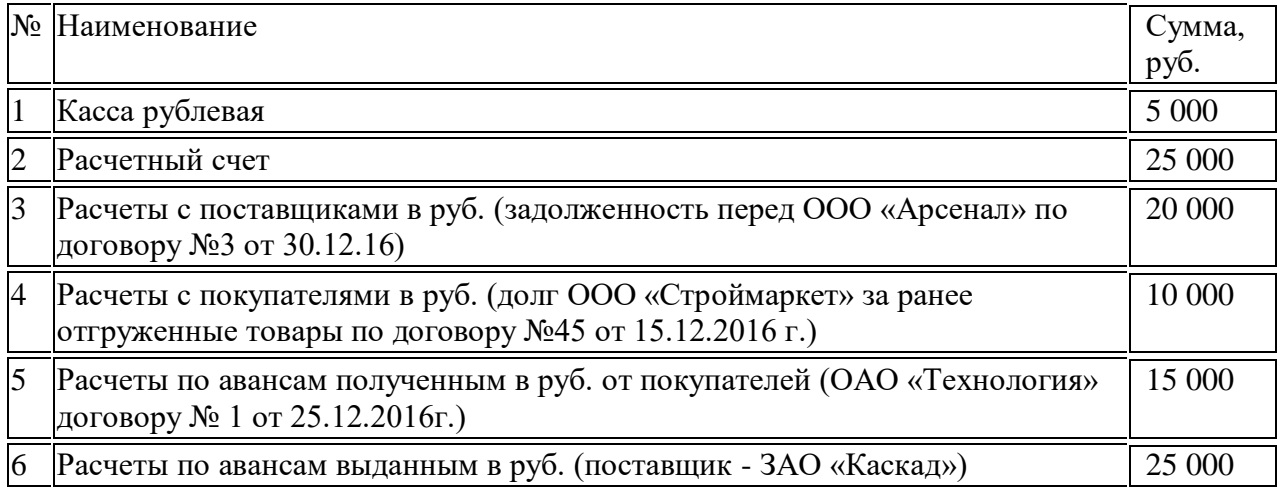

#### **Задача 20.**

Оформите хозяйственные операции в программе «1С: Бухгалтерия 8.3» приведенные в таблице, используя типовые первичные документы.

Таблица - Журнал финансово-хозяйственных операций за январь 2017 года

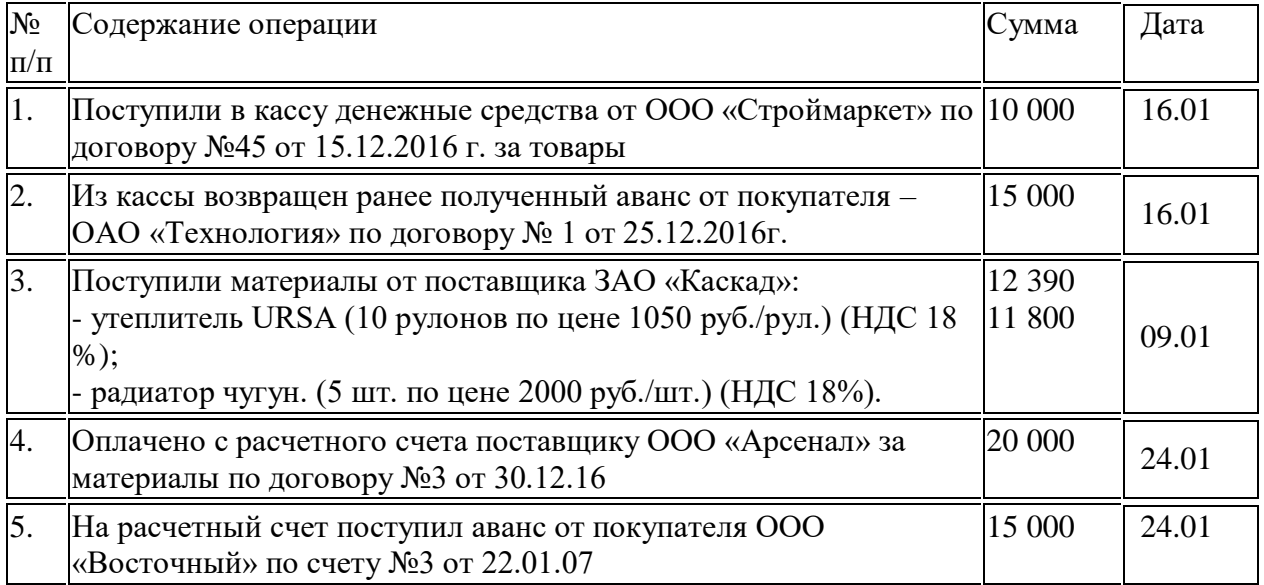

#### **Задача 21.**

Сформируйте следующие отчеты *за январь 2017 г.* и проверьте правильность выполнения задания:

- Оборотно-сальдовую ведомость;
- Журнал-ордер счета по субконто по счету 62.1 и 62.2
- Карточку счета по счетам 60 и 62

## **Задача 22**

Оформите вступительный баланс (ввод остатков) в программе «1С: Бухгалтерия 8.3» Таблица № 1. - Вступительный баланс на 1 января 2017 года

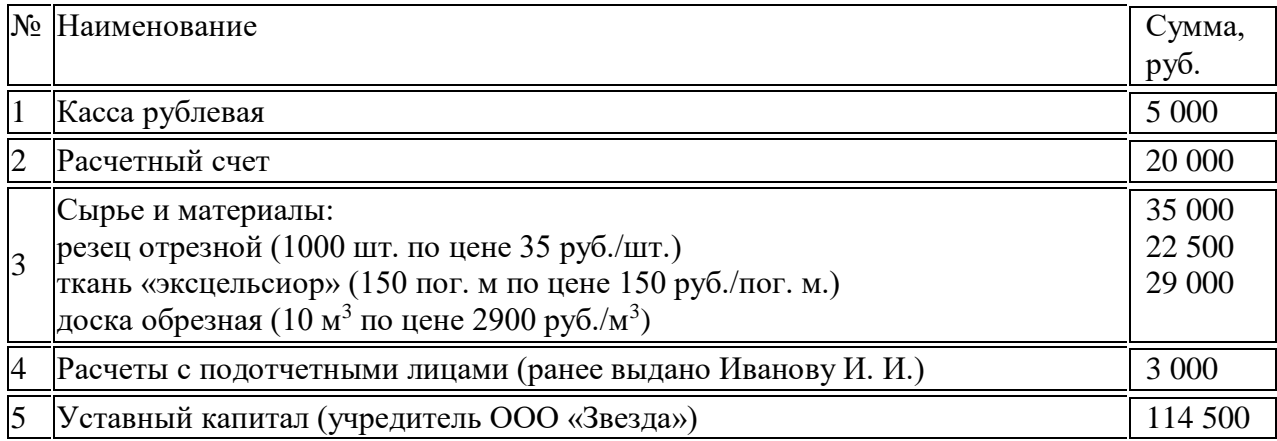

#### **Задача 23**.

Оформите хозяйственные операции в программе «1С: Бухгалтерия 8.3» приведенные в таблице, используя типовые первичные документы.

Таблица № - Журнал финансово-хозяйственных операций за январь 2017 года

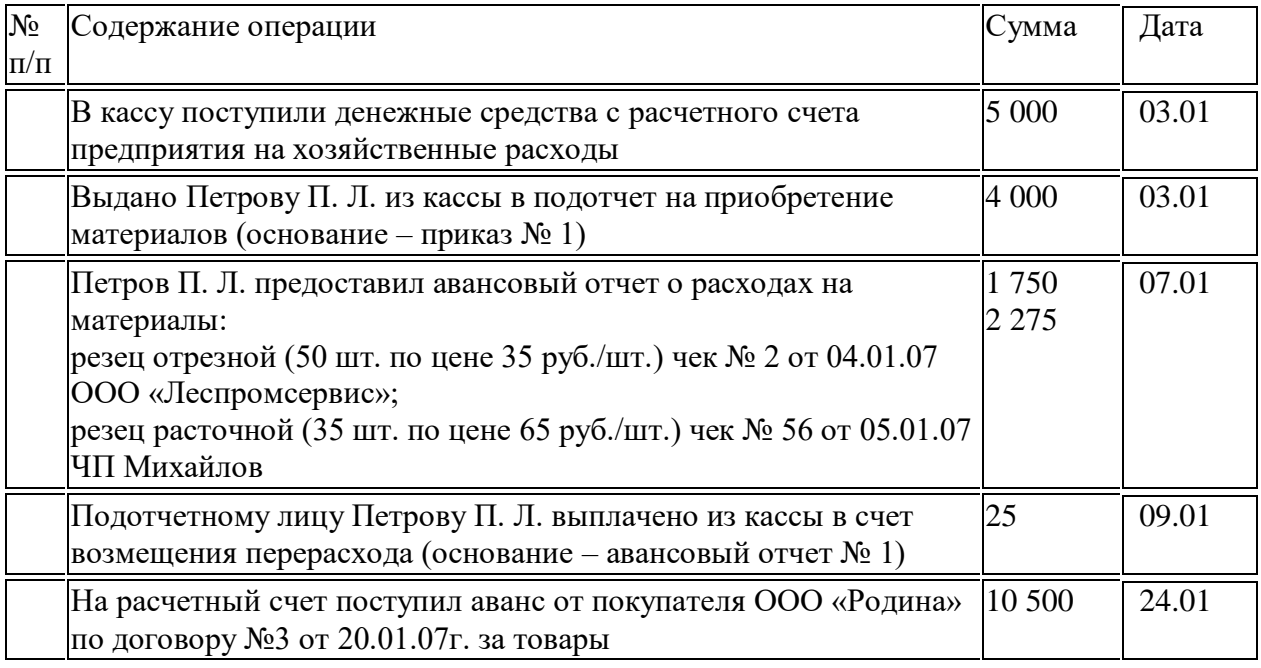

#### **Задача 24.**

Сформируйте следующие отчеты *за январь 2017 г.* и проверьте правильность выполнения задания:

- Оборотно-сальдовую ведомость;
- Журнал-ордер счета по субконто по счету 71.1 «Расчеты с подотчетными лицами»
- Карточку счета 50, 71.

#### **Задача 25.**

1.Оформите хозяйственные операции в программе «1С: Бухгалтерия 8.3», используя специализированные документы за январь текущего года.

Введите остатки по следующим счетам на 01.01.17:

Счет 50 «Касса» - 3 тыс. руб.

Счет 51 «Расчетные счет» - 25 тыс. руб.

Счет 71 «Подотчетные лица» (Леонов А.В. менеджер) – 5 тыс. руб.

2.Оформите следующие хозяйственные операции

10.01.07 г учредитель ООО «Алтай» внес 50 тыс. руб. в кассу согласно учредительному договору.

Сданы наличные в размере 50 тыс. руб. на расчетный счет 10.01.07 г.

Подотчетное лицо Леонов А.В. представил авансовый отчет 10.01.07 г.:

приобретены канцтовары в магазине «Радуга», чек №3 от 5.01.07 на сумму 5 тыс. 500 руб. Возместите Леонову А.В. перерасход подотчетных сумм.

3.Сформируйте оборотно-сальдовую ведомость, журнал-ордер по субконто по счету 71

## **Задача 26.**

Оформите хозяйственные операции в программе «1С: Бухгалтерия 8.3», используя специализированные документы за январь текущего года.

1. Введите остатки по следующим счетам на 01.01.07:

Счет 50 «Касса» - 6 тыс. руб.

Счет 51 «Расчетные счет» - 24 тыс. руб. Расчетный счет 40702810200000001232 в Альфабанке г. Москва кор/счет 30101810400000012345 БИК 0452212333

Счет 60 «Расчеты с поставщиками» (ООО «Май», договор №5 от 30.12.16 г)- 30 тыс. руб. Оформите следующие хозяйственные операции

Выданы 05.01.07 г. в подотчет 5 тыс. руб. на приобретение материалов Игнатову А.В (менеджер).

Оплачено 13.01.07 г. через расчетный счет поставщику ОАО «Май» за материалы по договору №5 от 30.12.16 г. на сумму 20 тыс. руб. Расчетный счет 40702810200000000792 в Сбербанке РФ г. Москва кор/счет 30101810400000000924 БИК 045225924

2. Сформируйте оборотно-сальдовую ведомость, платежное поручение.

## **Задача 27**

Оформите хозяйственные операции в программе «1С: Бухгалтерия 8.3», используя специализированные документы за январь текущего года.

1. Заполните справочник «Основные средства». Исходная информация:

Автомашина УАЗ-469 (№ 35-67, выпуск 2002 г.), место эксплуатации – основное подразделение; ответственное лицо – Иванков В. П.; тип ОС – собственное; первоначальная стоимость – 42000;срок полезного использования – 7 лет; способ начисления амортизации – линейный.

Принтер НР 1100 – место эксплуатации – бухгалтерия, МОЛ - Попов П. В.; тип ОС – собственное; первоначальная стоимость – 3000 руб.; срок использования – 4 года, счет затрат – 26; способ начисления амортизации – линейный.

2: Оформите следующие хозяйственные операции

а) Введите остатки на 01.01.2017г.

по счету 01 – Автомобиль УАЗ – 42 000 руб.

02 – Износ автомобиля УАЗ – 30 000 руб.

3. Сформируйте оборотно-сальдовую ведомость за январь и ведомость начисления амортизации за февраль 2017 г.

## **Задача 28**

Оформите хозяйственные операции в программе «1С: Бухгалтерия 8,3», используя специализированные документы за январь текущего года.

1: Ведите остатки по расчетному счету на 01.01.2017 г. – 20 000 руб.

2: Введите первоначальные данные - сведения о сотрудниках:

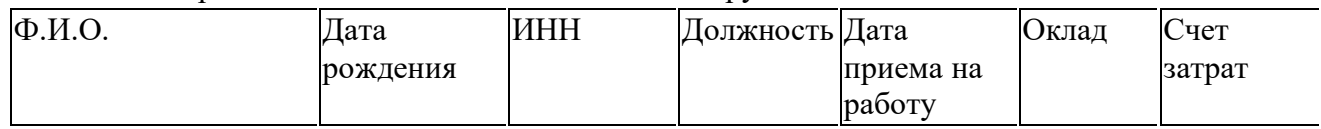

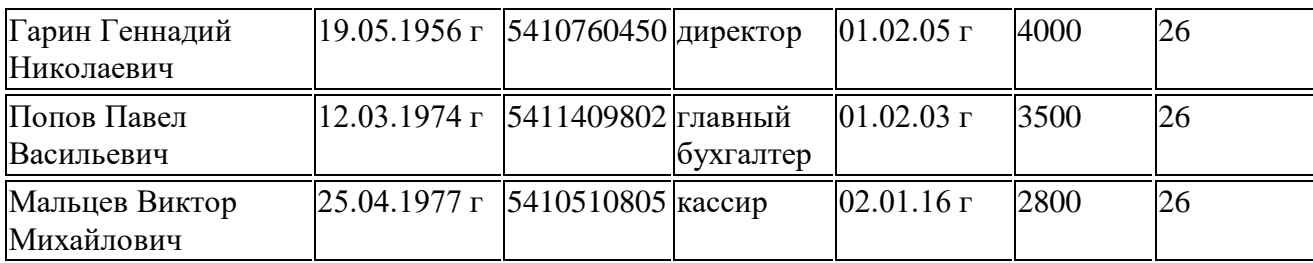

2. Оформите следующие хозяйственные операции

а) Сформируйте расчетную ведомость от 30.01.2017 г.

б) Оформите поступление 31.01.2017 г в кассу с расчетного счета денежных средств на заработную плату.

в) 31.01.2017 г по платежной ведомости выдана заработная плата сотрудникам.

3. Сформируйте отчеты «Расчетная ведомость», «Платежная ведомость», оборотносальдовая ведомость.

#### **Задача 29**

Оформите хозяйственные операции в программе «1С: Бухгалтерия 8.3», используя специализированные документы за январь текущего года.

Введите остатки по следующим счетам на 01.01.07:

Счет 50 «Касса» - 3 тыс. руб.

Счет 51 «Расчетные счет» - 25 тыс. руб.

Счет 71 «Подотчетные лица» (Сидоров А.В. менеджер) – 5 тыс. руб.

Оформите следующие хозяйственные операции

10.01.07 г покупатель ООО «Максимум» внес 50 тыс. руб. в кассу аванс за товары согласно счета №3 от 01.01.2017г.

Сданы наличные в размере 50 тыс. руб. на расчетный счет 10.01.07 г.

Подотчетное лицо Сидоров А.В. представил авансовый отчет 10.01.07 г.: приобретены канцтовары в магазине «Березка», чек №3 от 5.01.07 на сумму 5 тыс. 500 руб.

Возместите Сидорову А.В. перерасход подотчетных сумм.

3. Сформируйте оборотно-сальдовую ведомость, журнал-ордер по субконто по счету 71

#### **Задача 30**

Оформите хозяйственные операции в программе «1С: Бухгалтерия 8.3», используя специализированные документы за январь текущего года.

1. Введите остатки по следующим счетам на 01.01.07:

Счет 50 «Касса» - 6 тыс. руб.

Счет 51 «Расчетные счет» - 24 тыс. руб. Расчетный счет 40702810200000001232 в Зернобанке г. Барнаул кор/счет 30101810400000012345 БИК 0452212333

Счет 60 «Расчеты с поставщиками» (ООО «Весна», договор №5 от 30.12.16 г)- 30 тыс. руб. Оформите следующие хозяйственные операции

Выданы 05.01.07 г. в подотчет 5 тыс. руб. на приобретение материалов Иванову А.В Оплачено 13.01.07 г. через расчетный счет поставщику ОАО «Весна» за материалы по договору №5 от 30.12.16 г. на сумму 20 тыс. руб. Расчетный счет 40702810200000000792 в Мосбизнесбанк г. Москва кор/счет 30101810400000000924 БИК 045225924

3. Сформируйте оборотно-сальдовую ведомость, платежное поручение.

## **8. ОБУЧЕНИЕ СТУДЕНТОВ-ИНВАЛИДОВ И СТУДЕНТОВ С ОГРАНИЧЕННЫМИ ВОЗМОЖНОСТЯМИ ЗДОРОВЬЯ**

Порядок обучения инвалидов и студентов с ограниченными возможностями определен Положением КубГУ «Об обучении студентов-инвалидов и студентов с ограниченными возможностями здоровья».

Для лиц с ограниченными возможностями здоровья предусмотрены образовательные технологии, учитывающие особенности и состояние здоровья таких лиц.

# **9. ДОПОЛНИТЕЛЬНОЕ ОБЕСПЕЧЕНИЕ ДИСЦИПЛИНЫ**

Не предусмотрено